МІНІСТЕРСТВО ОСВІТИ І НАУКИ УКРАЇНИ Тернопільський національний економічний університет Факультет комп'ютерних інформаційних технологій Кафедра комп'ютерної інженерії

# Каліновський Роман Михайлович

# Система навігації робототехнічної платформи на основі камери та одноплатного комп'ютера RaspberyPi / The navigation system of the robotic platform based on the camera and the Raspberry Pi

напрям підготовки: 6.050102 - Комп'ютерна інженерія фахове спрямування - Комп'ютерні системи та мережі Бакалаврська робота

> Виконав студент групи КСМ-41/1 Р.М. Каліновський

Науковий керівник: к.т.н., Ігнатєв

Тернопіль - 2018

### РЕЗЮМЕ

Дипломний проект містить 58 сторінок пояснюючої записки, 8 рисунків, 7 таблиць, 2 додатки. Обсяг графічного матеріалу 2 аркуші формату А3.

Метoю дaнoгo диплoмнoгo прoекту є рoзрoбкa системи навігації робототехнічної платформи на основі камери та одноплатного комп'ютера Raspberry Pi.

Система навігаціїї робототехнічної плаформи складається з двох рівнів: нижній рівень - мікроконтролерна система управління приводами робота, верхній рівень - система комп'ютерного зору на базі одноплатного комп'ютера Raspberry Pi 3. Провівши аналіз систем навігації було визначенно основні переваги та недоліки підходів управління робототехнічною плтформою. Основою перевагою системи навігації на основі камери та одноплатного комп'ютера Raspberry Pi можливість постійного відслідковування в реальному часі за навколишнім середовищем, а недоліком є висока вартість системи.

Оптимальним варіантом побудови даної системи є використання мікрокомп'ютерів, які найкраще вирішуть поставлене перед нами завдання. Проаналізувавши ринок сучасних мікрокомп'ютерів, виділено три основних з них, такі як Panda Board, Cubieboard і Raspberry Pi. Для даної задачі найкращим варіантом є Raspberry Pi, головна його перевага над іними комп'ютерами є низька ціна, і відносно велика продуктивність.

Розробка програмного продукту відбувалася на мові програмування Python. Створено програмний модуль за допомогою бібліотеки OpenCV. Та обрано апаратні засоби які будуть використовуватися в системі навігації. Ключові слова: НАВІГАЦІЯ, РОБОТОТЕХНІЧНА ПЛАТФОРМА, OPENCV, RASPBERRY PI.

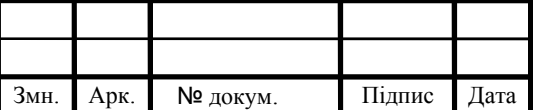

### RESUME

The diploma project contains 58 pages of explanatory note, 8 figures, 7 tables, 2 appendices. Volume of graphic material 2 sheets of A3 format.

The aim of this diploma project is to develop a navigation system for a robotic platform based on a camera and a Raspberry Pi single-board computer.

The navigation system of the robotic platform consists of two levels: the lower level - the microcontroller control system of drives, the upper level - the computer vision system based on the single-board computer Raspberry Pi 3. The analysis of navigation systems identified the main advantages and disadvantages of robotic platform management. . The main advantage of the navigation system based on the camera and single-board computer Raspberry Pi is the possibility of constant realtime monitoring of the environment, and the disadvantage is the high cost of the system.

The best way to build this system is to use microcomputers, which will best solve the problem before us. After analyzing the market for modern microcomputers, we have identified three main ones, such as Panda Board, Cubieboard and Raspberry Pi. The best option for this task is the Raspberry Pi, its main advantage over other computers is the low price and relatively high performance.

The software was developed in the Python programming language. The software module was created using the OpenCV library. And the hardware that will be used in the navigation system is selected.

Keywords: NAVIGATION, ROBOTIC PLATFORM, OPENCV, RASPBERRY PI.

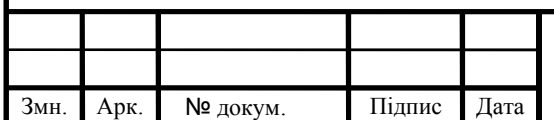

# ЗМІСТ

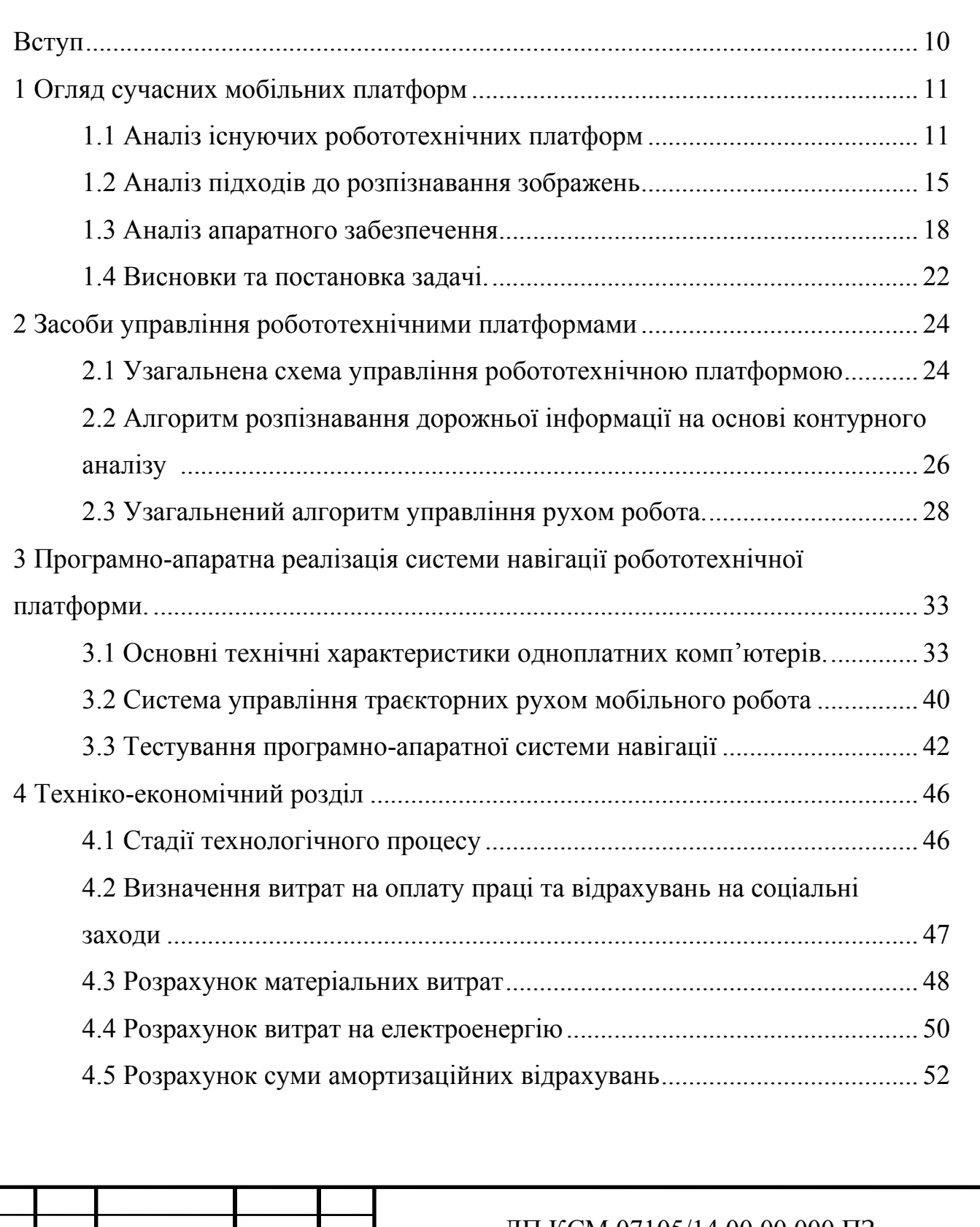

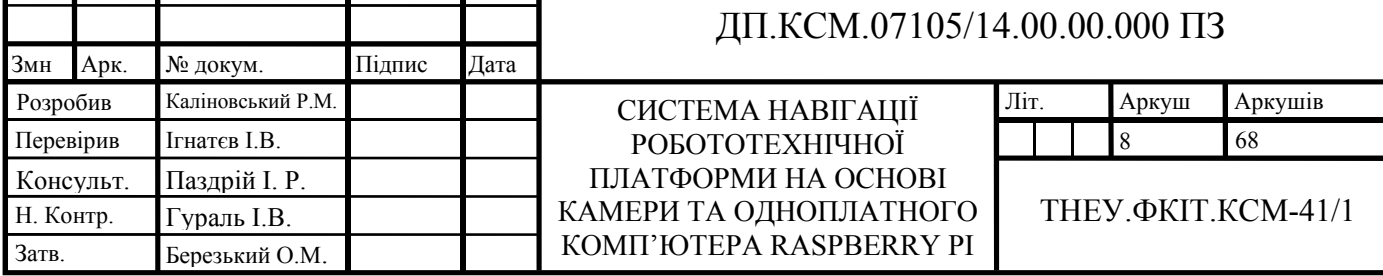

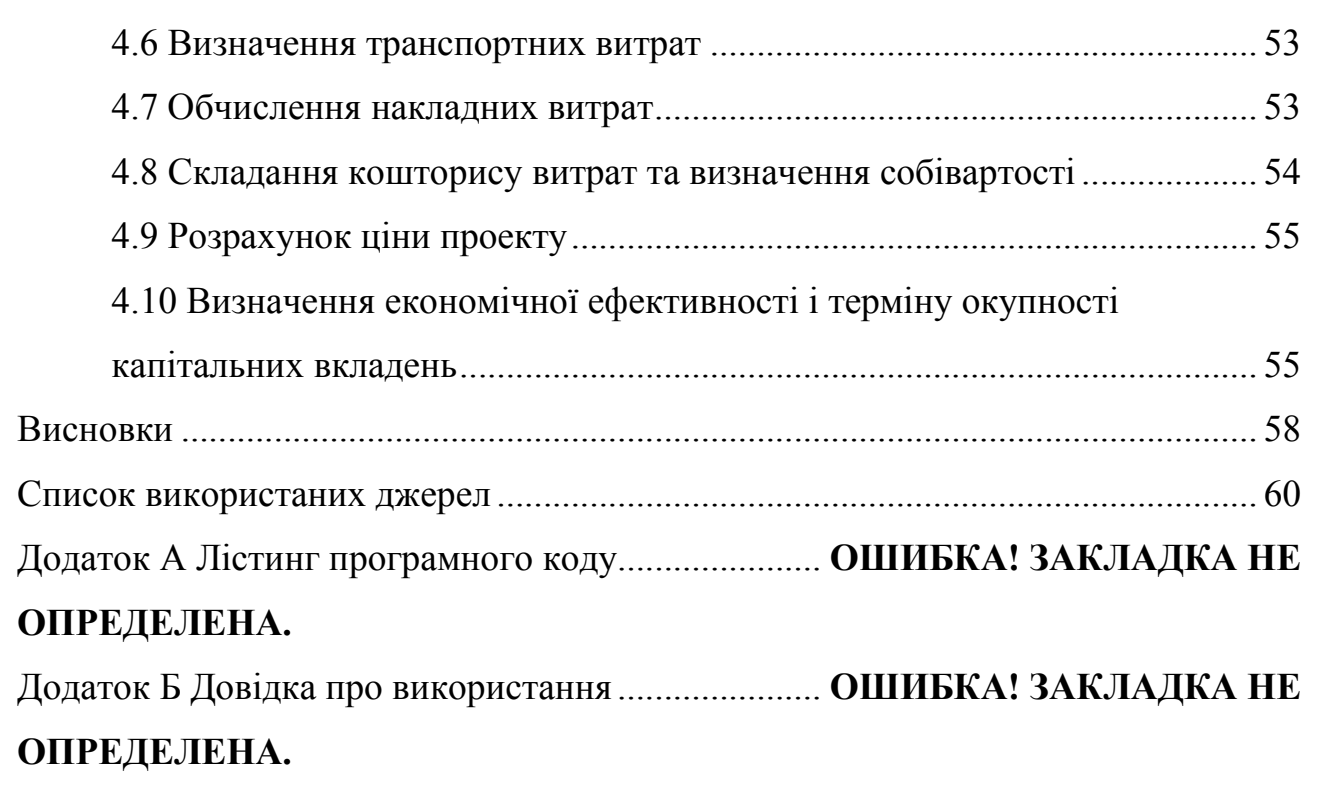

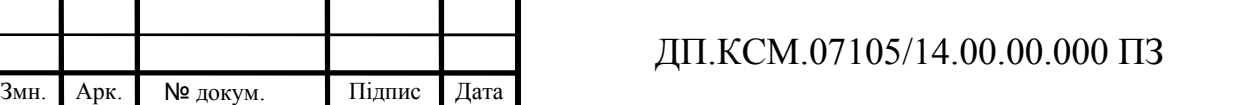

# ВСТУП

Через постійно зростаючий попит на перевезення у сучасного суспільства з кожним роком зростає проблема завантаженості доріг. Це призводить до втрати часу в дорозі і величезним соціальним і економічним витратам. Одним з можливих рішень цієї проблеми, але менш здійсненним через обмеженість ресурсів, може бути будівництво нових доріг. Альтернативним рішенням може бути модернізація існуючої інфраструктури, що включає в себе як вдосконалення транспортної системи, так і модифікацію транспортних засобів.

Система навігації робототехнічної платформи - сукупність програмноапаратних технічних засобів, що мають на меті аналіз данних з навколишнього середовища (знаків, розмітки). Тому, для забезпечення додаткової безпеки на дорозі, це запитання є особливо актуальним.

Тому метою даної дипломного проекту є розробка системи навігації робототехнічної платформи на основі камери та одноплатного комп'ютера Raspberry Pi. Для досягнення даної мети необхідно вирішити такі завдання:

- проаналізувати існуючі системи навігації;

- підібрати апаратне забезпечення системи навігації;

- розробити програмне забезпечення.

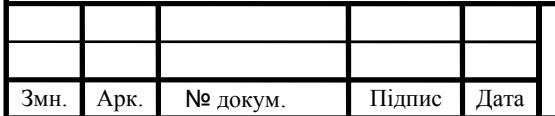

## 1 ОГЛЯД СУЧАСНИХ МОБІЛЬНИХ ПЛАТФОРМ

### 1.1 Аналіз існуючих робототехнічних платформ

Роботи - це автоматичні пристрої, якй призначені для виконування поставлених перед ними завдань, проводячи маніпуляції у фізичному світі.

Для цієї мети роботи оснащені додатковими механізмами, такими як ноги, колеса, шарніри і захоплення. Вони мають єдине призначення докладати фізичні зусилля до середовища. Крім того, роботів оснащують сенсорами, які дозволяють їм сприймати дані про їх довкілля. У сучасних роботах застосовуються різні види сенсорів, включаючи ті, що призначені для збору характеристик середовища (наприклад, відеокамери та інфрачервоні далекоміри), і ті, які вимірюють характеристики руху самого робота (наприклад, гіроскопи і акселерометри).

Більшість сучасних роботів відносяться до однієї з трьох основних категорій. Роботи-маніпулятори, фізично прив'язані до свого робочого місця, робочої платформи, наприклад на заводському складальному конвеєрі або на борту Міжнародної космічної станції. В русі маніпулятора бере участь увесь набір керованих шарнірів, що дозволяє таким роботам встановлювати свої виконавчі механізми в будь-яку позицію в межах свого робочого простору. Маніпулятори відносяться до типу найбільш поширених промислових роботів, оскільки у всьому світі на виробництвах встановлено понад мільйон таких пристроїв. Деякі мобільні маніпулятори використовуються в лікувальних закладах як асистенти хірургів. Без робототехнічних маніпуляторів в наші дні не зможуть продовжувати свою виробничу діяльність більшість автомобільних заводів, а деякі маніпулятори використовувалися навіть для створення оригінальних художніх творів.

До другої категорії відносяться мобільні роботи. Роботи такого типу пересуваються в межах свого середовища з використанням коліс, гвинтів або аналогічних механізмів. Вони знайшли своє застосування при доставці

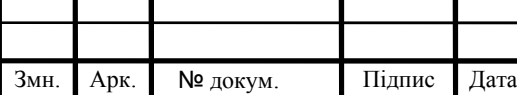

медикаментів в лікарні, при переміщенні контейнерів у вантажних доках, а також при виконанні різних типів завдань. Приклади мобільних роботів приведено на рисунках 1.1 - 1.3.

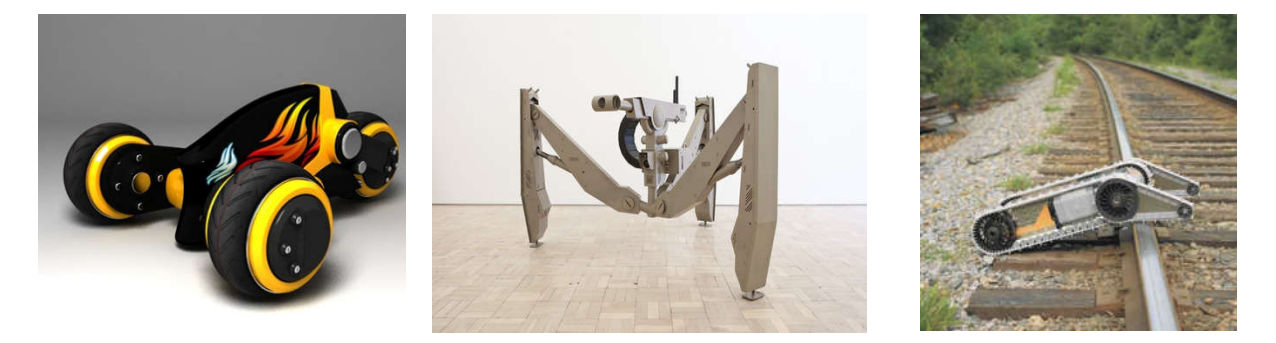

Рисунок. 1.1 - Приклади автоматичних наземних транспортних засобів

До інших типів мобільних роботів відносяться автоматичний повітряний транспортний засіб, зазвичай використовуваний для повітряного спостереження, хімічної обробки земельних ділянок і військових операцій в основному їх використовують для розвідки та підтримки наземних військ. Також автономний підводний транспортний засіб (Autonomous Underwater Vehicle - AUV), використовуваний в глибоководних морських дослідженнях, і планетохід, такий як робот Sojourner.

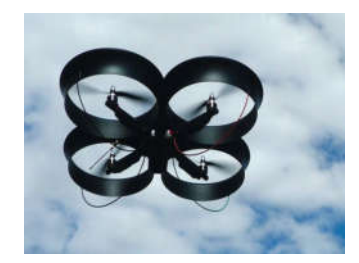

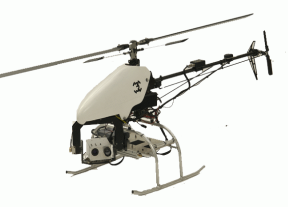

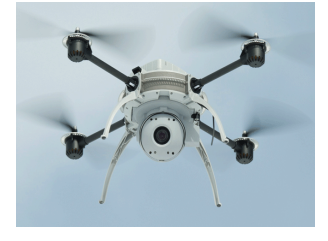

Рисунок. 1.2 - Приклади автоматичних повітряних транспортних засобів

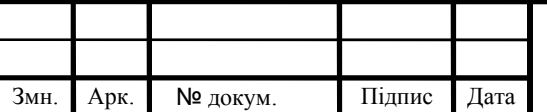

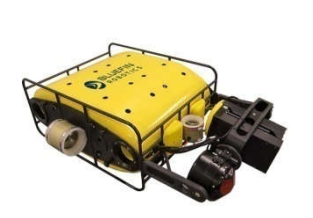

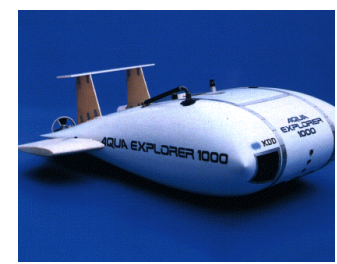

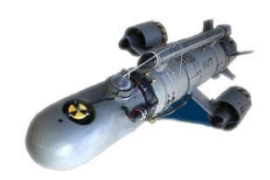

Рисунок. 1.3 - Приклади автоматичних підводних транспортних засобів

До третього типу відносяться гібридні пристрої - мобільні роботи, обладнані маніпуляторами. До їх числа входять роботи-гуманоїди, які по своїй фізичній конструкції нагадують людське тіло. Гібридні роботи здатні розповсюдити дію своїх виконавських елементів на більшу робочу область в порівнянні з прикріпленими до одного місця маніпуляторами, але вимушені виконувати завдання, що стоять перед ними, з великими зусиллями, оскільки не мають такої жорсткої опори, яку надає вузол кріплення маніпулятора.

По методу управління, або мірі безпосередньої участі людини в управлінні, мобільні роботи підрозділяються на три основні класи:

- мобільні роботи, керовані оператором;
- мобільні роботи, керовані голосом, мовою;
- мобільні роботи, керовані жестами.

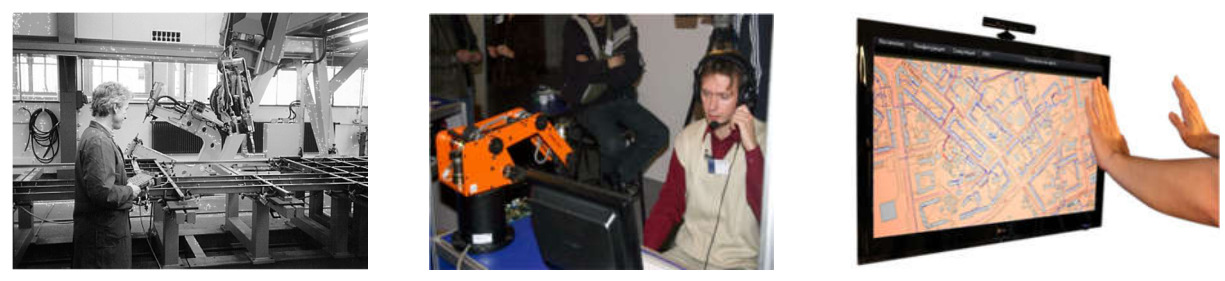

а)  $(6)$  в)

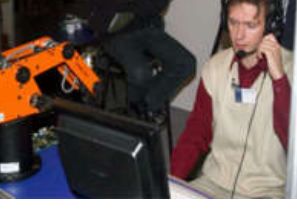

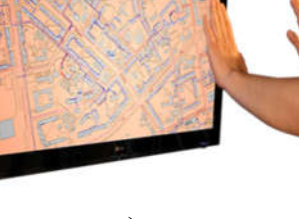

Рисунок. 1.4 - Приклади мобільних роботів : а) керовані оператором; б) керовані мовою; в) керовані жестами

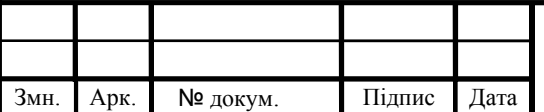

Використання жестів може бути перевагою в багатьох ситуаціях, де передавати інформацію голосом або неможливо, або представляє певні труднощі, завади.

Як приклад приведені деякі подібні випадки:

 при необхідності дотримання тиші: в театрі, на концерті, на зйомках кіно, на іспиті, на лекції, на зборах або нараді, щоб не заважати промовцеві і не відволікати інших учасників, на полюванні, розвідці;

 при необхідності спілкуватися в умовах сильного шуму: в металлопрессовочном цеху, в машинному приміщенні, на будівництві, поряд з отарою овець, на бійні, на базарі, на дискотеці, на стадіоні, при шумі від вертольотів, літаків, на полі бою, під звуки пострілів і розриви снарядів, при великій кількості тих, що говорять, заглушають голосову мову, поряд з водоспадом, під час сильного шторму на морі і тому подібне;

 за наявності великої відстані або звукового бар'єру між тими, що спілкуються: подача умовних сигналів машиністові локомотиву, кранівникові, пілотові літака при керуванні, передача повідомлень з берега або корабля на корабель семафорною азбукою, передача повідомлень спортсменові під час виступу, футболістові на полі, мисливцеві;

при обмежених можливостях людини в побутових умовах.

На протязі майже 40 років, клавіатура і миша залишалися основним засобом взаємодії. 6 років тому стали поширюватися пристрої з природним управлінням, заснованим на жестах. Повна реалізація потенціалу жестових систем - завдання майбутнього, але вже сьогодні очевидно, що такий спосіб взаємодії дозволить легко і інтуїтивно контролювати пристрої навколо нас. У зв'язку з цим виникає потреба в проектуванні набору жестів для управління системи.

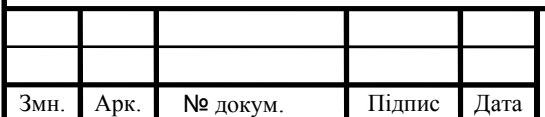

# 1.2 Аналіз підходів до розпізнавання зображень

Сприймаючи навколишній світ, людина використовує класифікацію, тобто розбиває явища (предмети, ситуації) на групи схожих явищ. По тим чи іншим причинам необхідно віднести в одну групу у чомусь "подібні" явища чи предмети, які можуть при цьому значно відрізнятися один від одного.

Суттєвим є той факт, що виділивши такі групи (множини) об'єктів, ми отримуємо здатність "упізнавати", тобто встановлювати належність до вже відомої множини, нові об'єкти, які ще не зустрічалися нам раніше, наприклад впізнавати букви, написані новим для нас почерком.

Таким чином існують множини деякого особливого типу. Множини мають характерну властивість, після ознайомлення із скінченною частиною об'єктів цих множин, можна упізнавати як завгодно велику кількість інших їх представників. Множини такого типу називаються образами.

Прикладами образів можуть бути: чоловіки, дитячі портрети, тварини, цифри 5, зображення комп'ютерних систем. Застосовувати до них термін "образ" ми можемо тому, що ознайомлення з образом не пов'язано із запам'ятовуванням окремих об'єктів, а упізнавання нового об'єкта відбувається без безпосереднього порівняння із кожним раніше відомим.

Розпізнавання образів полягає у виділення істотних ознак, які характеризують ці дані, із загальної маси несуттєвих даних.

Для оптичного розпізнавання образів можна застосувати метод перебору вигляду об'єкта під різними кутами, масштабами, зсувами й т. д. Для букв потрібно перебирати шрифт, властивості шрифту й т. д.

Інший підхід — знайти контур об'єкта й досліджувати його властивості (зв'язність, наявність кутів і т. д.)

Можна ще використовувати штучні нейронні мережі. Цей метод вимагає або великої кількості прикладів задачі розпізнавання (із правильними

Змн. Арк. № докум. Підпис Дата

відповідями), або спеціальної структури нейронної мережі, що враховує специфіку даної задачі.

В типових задачах розпізнавання використовується модель опису кольорів RGB. В даній моделі кожен колір задається сполученням трьох компонентів: трьох основних монохроматичних випромінювань – червоного, синього і зеленого. Кожну точок в ній можна представити у вигляді куба, один з кутів якого знаходиться в центрі тривимірної системи координат, а три ребра, які виходять з даного кута – на її осях, і кожному кольору в цій моделі відповідає точка у системі координат яка належить кубу, а кожній точці відповідно свій колір (рис. 1.5). Тоді відмінність кольорів відповідає віддаленості одна від одної відповідних точок.

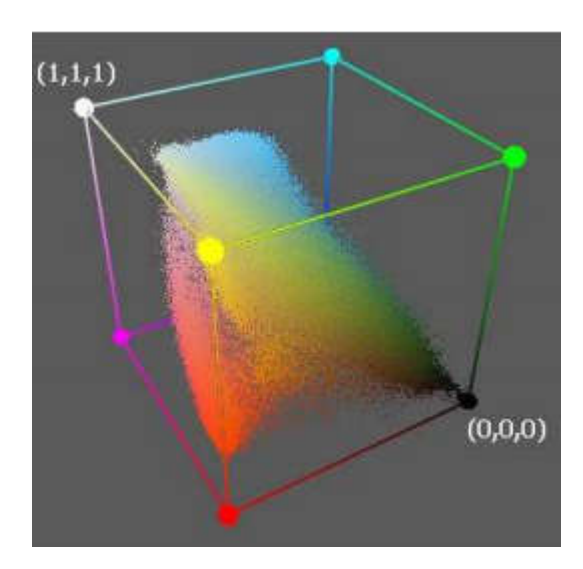

Рисунок. 1.5 - Розподілення групи кольорів по об'єму куба

Є багато інших форматів представлення кольорів, серед яких треба виділити HSV. Компонента H цієї моделі визначає спектральні кольори, тобто довжину світлової хвилі; S – визначає насиченість кольору, його чистоту; V – яскравість. Якщо перевести зображення у формат HSV, розбіжність кольорів можна буде шукати як відстань між точками, які належать множині точок конуса, а якщо не враховувати освітленість – кола. Але, якщо точки будуть близько від осі конуса то даний алгоритм може давати невірні результати, тому

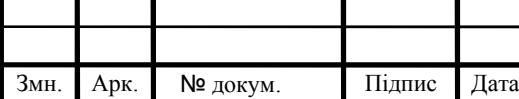

треба шукати не просто відстань між точками, а довжину деякої дуги, яка їх з'єднує.

Методи, які порівнюють два зображення дозволяють побудувати бітовий масив у якому позначені точки, котрі можуть належати рухомому предмету. Також положення об'єкта можна знайти за гістограмою вписаного у зображення предмета кола. Ця ознака, як і попередні інваріантна до орієнтації об'єкта. В конкретних випадках, наприклад коли колір предмета різко відрізняється від фону на якому знаходиться предмет можна користуватися простішими алгоритмами. Наприклад, якщо об'єкт має колір відмінний від оточення можна просто шукати на зображенні область, яка має колір такий, як і у об'єкта. Часто об'єкт можна визначити лише за його площиною.

В таблиці 1.1 зображено основні алгоритми системи навігації, та їх особливості.

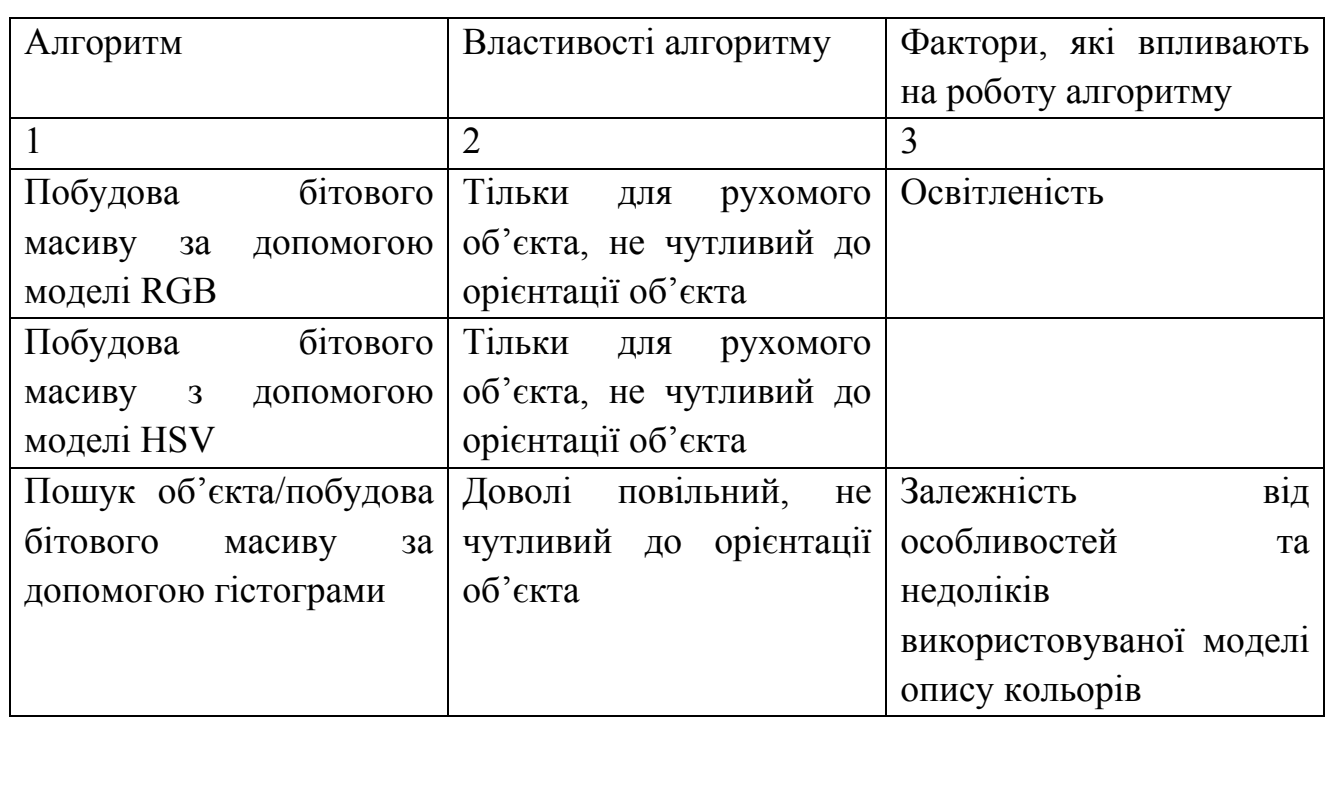

Таблиця 1.1 – Алгоритми та особливості системи навігації

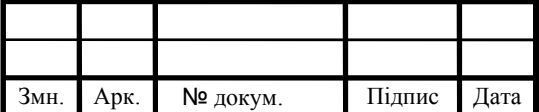

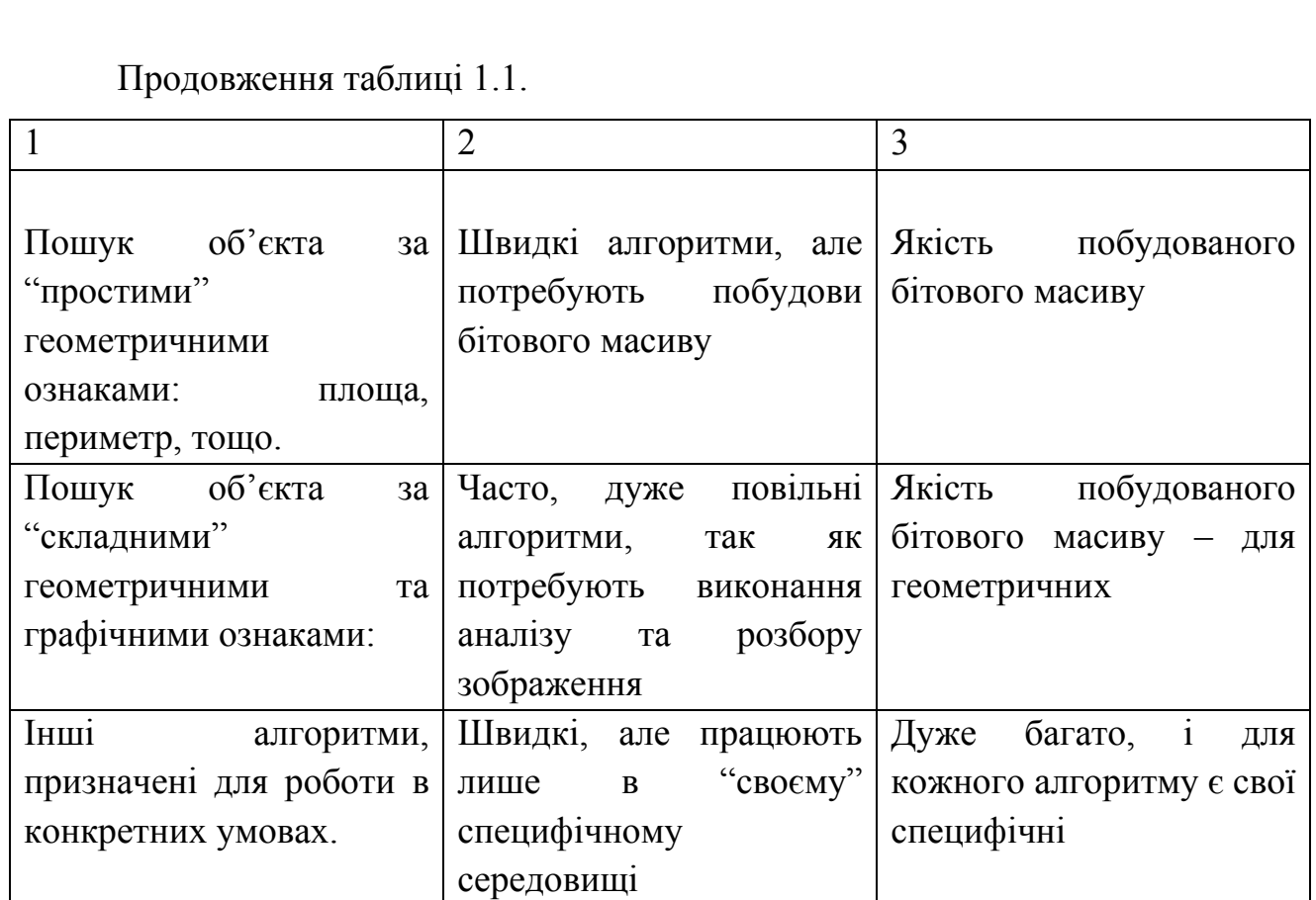

1.3Аналіз апаратного забезпечення

Для системи навігації робо технічної платформи було вибрано такі компоненти (таблиця 1.1).

# Таблиця 1.1 – Перелік компонентів

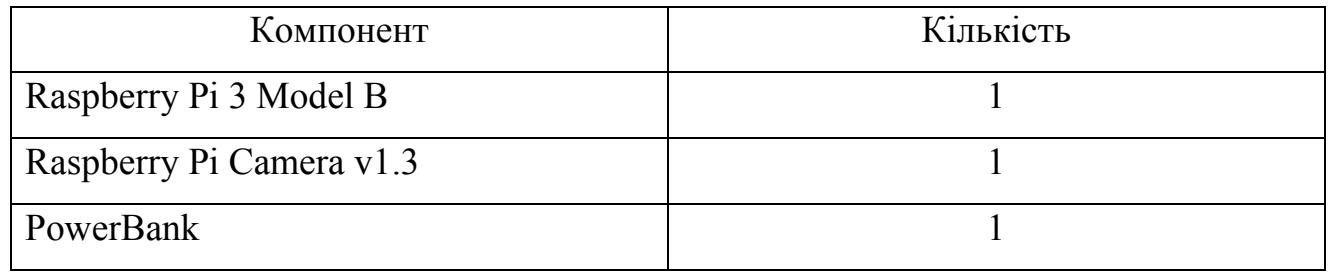

Raspberry Pi 3 Model B (рисунок 1.6) є прямим спадкоємцем Raspberry Pi 2 Model B. Плата повністю сумісна з попередником, але наділена більшою

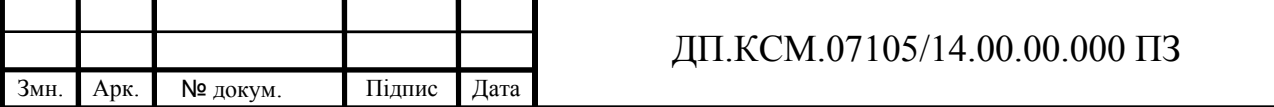

продуктивністю і новими засобами комунікації що дає додаткову стабільність в роботі системи.

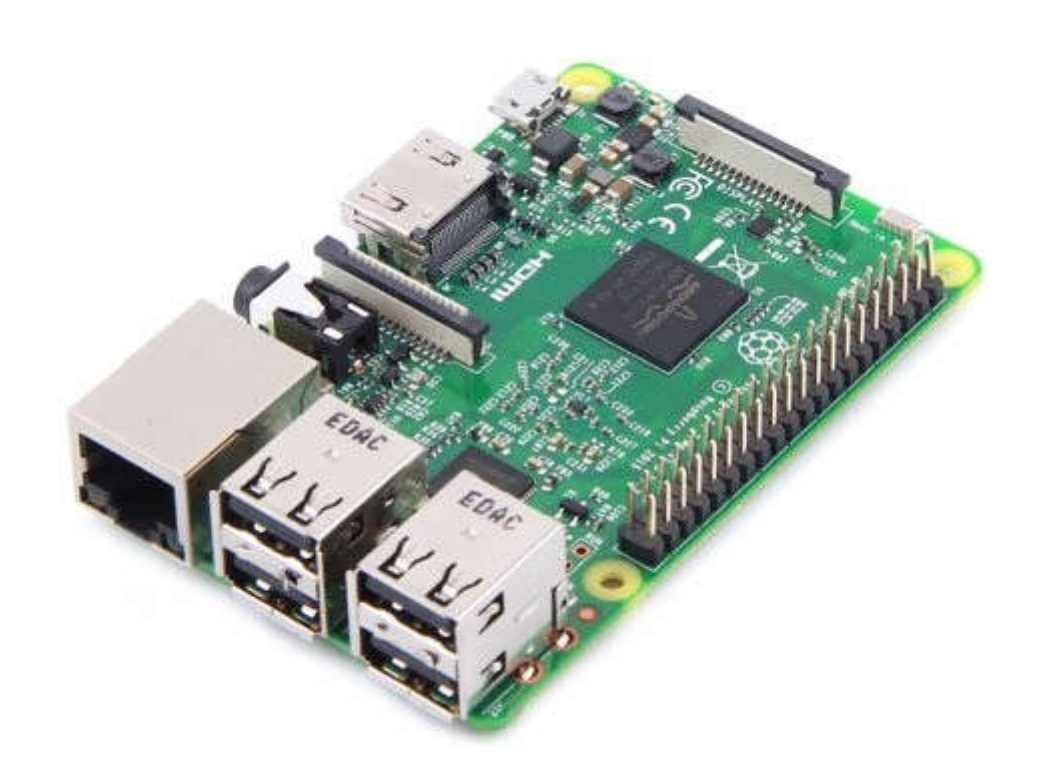

Рисунок 1.6 - Raspberry Pi 3 Model B

На Raspberry Pi 3 встановлений 64-х бітний чотирьохядерний процесор ARM Cortex-A53 з тактовою частотою 1,2 ГГц на ядро в складі однокристальної платформи Broadcom BCM2837.

Даний чіп забезпечує приріст продуктивності на 50-60% в порівнянні з Raspberry Pi 2 і майже десятикратне перевага перед першим Raspberry Pi. Завдяки цьому комп'ютер відкриває ще більше можливостей для «інтернету речей» і вбудованих проектів.

Raspberry Pi 3 Model B наділили 1 ГБ оперативної пам'яті, але ця пам'ять ділиться з графічною підсистемою. Графічний двоядерний процесор VideoCore IV® підтримує стандарти OpenGL ES 2.0, OpenVG, MPEG-2, VC-1 і здатний кодувати, декодувати і виводити Full HD-відео (1080p, 30 FPS, H.264 High-Profile).

Характеристики:

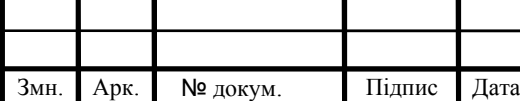

- процесор: 64-розрядний 4-ядерний ARM Cortex-A53 з тактовою

частотою 1,2 ГГц на однокристальному чипі Broadcom BCM2837;

- оперативна пам'ять: 1 ГБ LPDDR2 SDRAM;
- цифровий відеовихід: HDMI;
- композитний вихід: 3,5 мм (4 pin);
- USB порти: USB  $2.0 \times 4$ ;
- мережа: WiFi 802.11n, 10/100 Мб RJ45 Ethernet;
- комунікація: Bluetooth: Bluetooth 4.1, Bluetooth Low Energy;
- роз'єм дисплея: Display Serial Interface (DSI);
- роз'єм відеокамери: MIPI Camera Serial Interface (CSI-2);
- карта пам'яті: MicroSD;
- порти введення-виведення: 40;
- габарити: 85x56x17 мм.

Raspberry Pi Camera v1.3 (рисунок 1.7) оснащена п'ятимегапіксельним сенсором Omnivision 5647, що дозволяє захоплювати, записувати і транслювати відео в форматах 1080p @ 30fps, 720p @ 60fps і 640x480p 60/90. Для фотографій максимальний дозвіл кадрів становить 2592 x 1944 пікселів.

На замовлення, розробленої та виготовленої Фондом "Raspberry Pi" у Великій Британії, на панелі Raspberry є 5-мегапіксельний сенсор Omnivision 5647 у модулі фіксованого фокусу. Модуль надає Raspberry Pi за допомогою 15 контактного стрічкового кабелю до 15-контактного серійного інтерфейсу MIPI для камери (CSI), розробленого спеціально для взаємодії з камерами. Шина CSI здатна забезпечити надзвичайно високу швидкість передачі даних, і передає піксельні дані лише на процесор BCM2835.

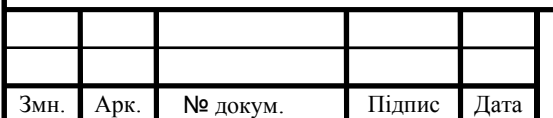

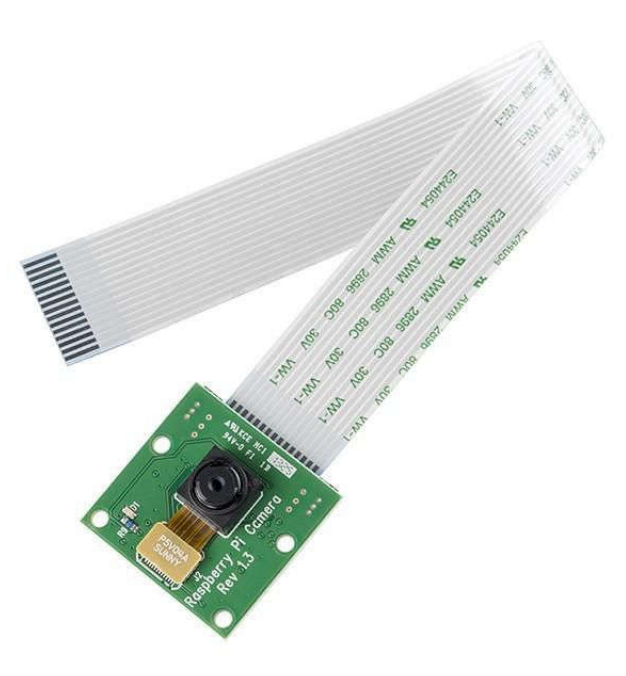

Рисунок 1.7 - Raspberry Pi Camera v1.3

Камера підтримується в останній версії Raspbian - переважної операційної системи Raspberry Pi.

Характеристика:

розширення: 5 Мп (2592  $\times$  1944), 1080р, фіксований фокус

розширення при відеозаписі: 1080p  $(a)$ , 30fps, 720p  $(a)$ , 60fps and 640x480p 60/90

- Розміри 25 \* 20 \* 9 мм

- Вага - 3 грами

- Кабель - плоский шлейф 15 см в комплекті

- Сенсор: 1,4 "OV5647 OmniBSI

PowerBank використовуватиметься Pineng PN-951 10000mah (рисунок 1.8).

Один USB-вихід і один вбудований micro-USB-кабель. Одночасно можливо заряджати 2 пристрої. Сумісний для будь-яких пристроїв, для заряджання телефону, планшета та USB. Наявність індикатора про статус батареї.

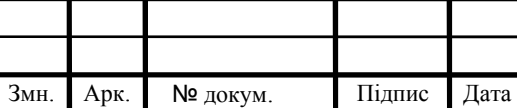

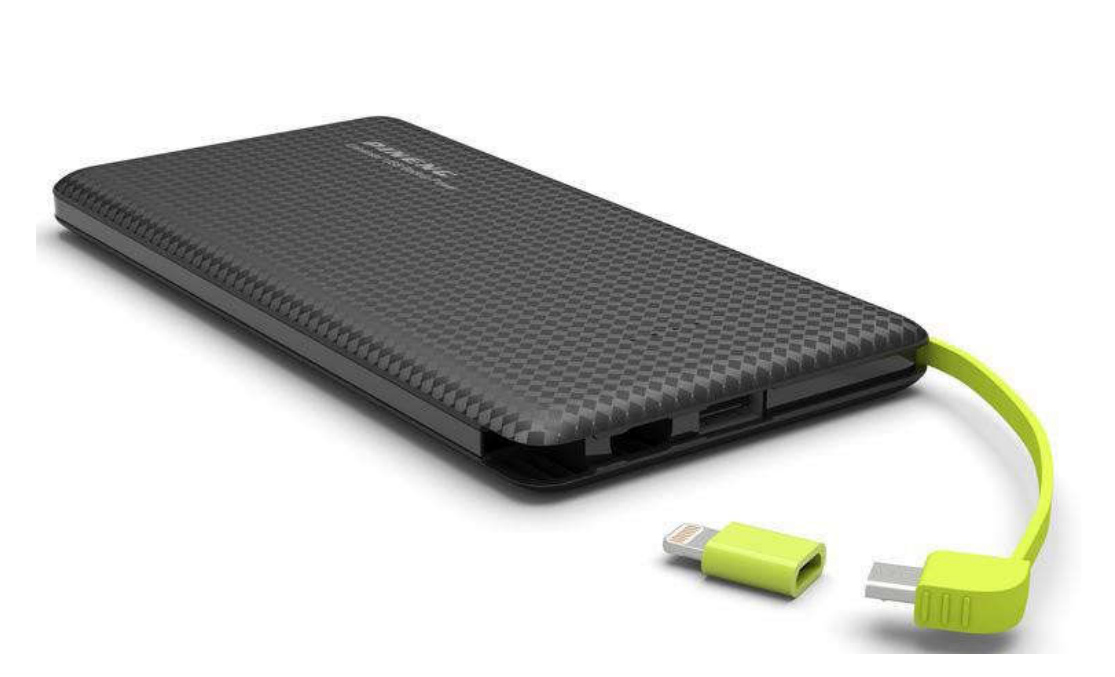

Рисунок 1.8 - Pineng PN-951 10000mah

Основні характеристики:

- виробник: PINENG (Малайзія);

- тип акумулятора: Li-pol;

- ємність: 10000mAh / 3,7 V;

- вихідний струм: 2.1 A;

- вихідна напруга: 5 V;

- розміри: 156 \* 77 \* 11 мм.;

- вага: 228 гр.

Даний зовнішній акумулятор забезпечуватиме потрібну напругу й додає системі переносимості.

1.4Висновки та постановка задачі

Метою дипломного проекту є розроблення програмно-апарaтного комплексу на базі Raspberry Pi 3.

Для досягнення мети виконуються наступні задачі:

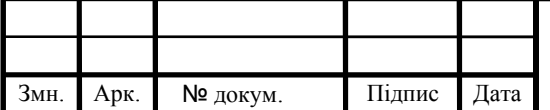

- огляд існуючих робо технічних платформ.
- огляд існуючих апаратних засобів.
- розробка алгоритму системи розпізнавання дорожньої інформації.
- розробка алгоритму управління оптичними сенсорами.
- розробка схеми взаємозв'язку програмних модулів.

 програмна реалізація основних модулів управління на базі Atmega328 .

проведення експериментальних досліджень та симуляції.

Розгляд задач містяться в наступних розділах проекту.

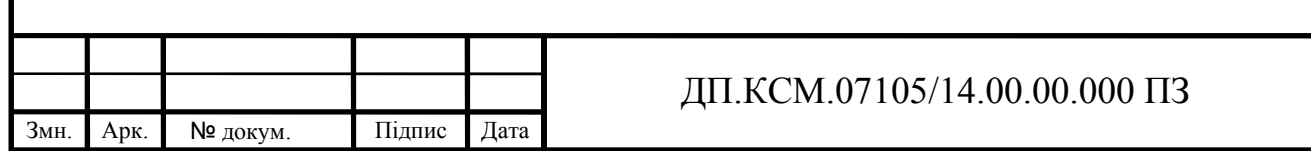

# 2 ЗАСОБИ УПРАВЛІННЯ РОБОТОТЕХНІЧНИМИ ПЛАТФОРМАМИ

2.1 Узагальнена схема управління робототехнічною платформою

Програмна система управління роботизованою платформою складається з таких блоків:

- модуль збору даних з камери;
- модуль керування двигуном;
- модуль синхронізації;
- модуль побудови карти руху робота;
- модуль визначення напрямку руху.

Модуль збору даних з камери. Він відповідає за отримання даних від камери та подання інформації про перешкоди до одноплатного коп'ютера.

Модуль управління двигуном призначений для керування швидкістю обертів двигуна за допомогою широтно-імпульсної модуляції (ШІМ). Чим довший коефіцієнт, тим з більшою швидкістю обертатиметься двигун (рисунок 2.1).

Основною задачею даного модуля є :

збурення вільного руху об'єкта серводвигуном тільки за наявності керуючого сигналу;

пропорційна залежність між обертовим моментом серводвигуна та керуючим сигналом комп'ютера (контролера);

керувати обертами двигуна.

Програмне керування двигуном представлено на рисунку 2.2.

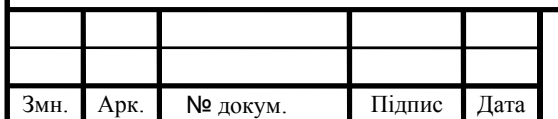

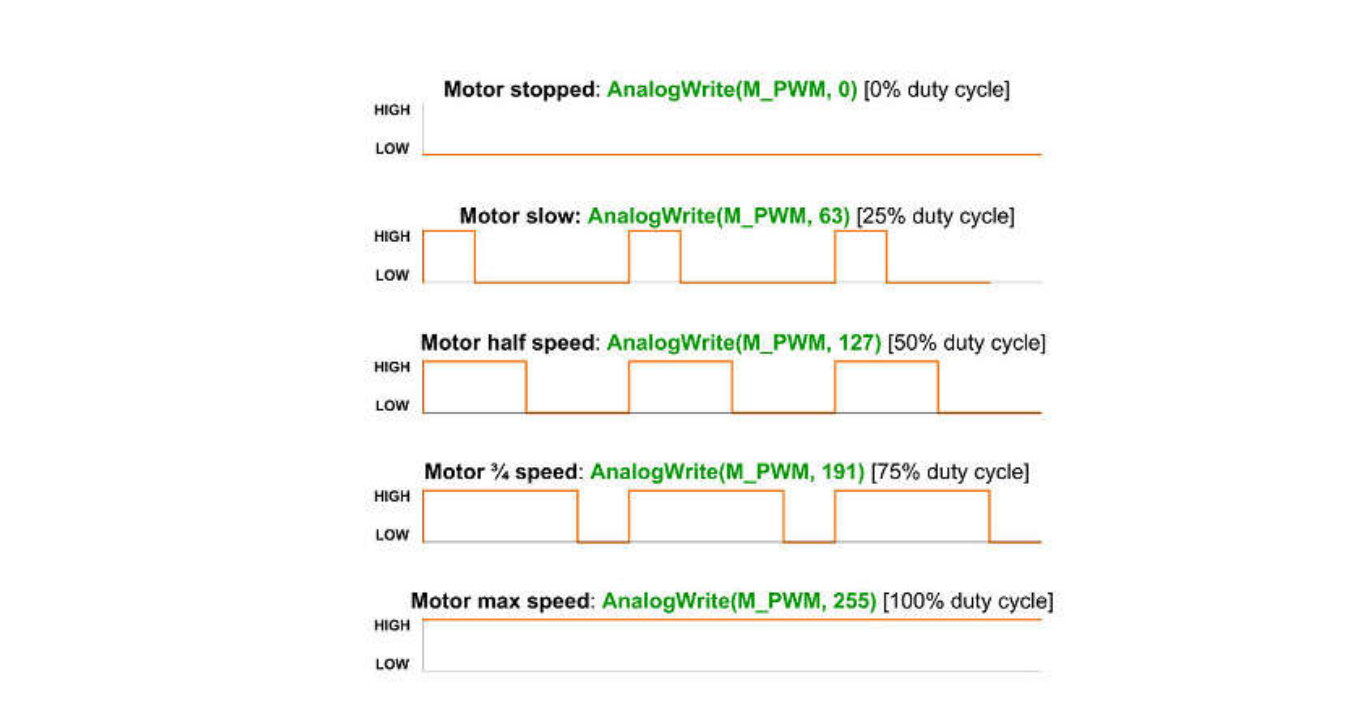

Рисунок 2.1– Управління швидкістю обертів двигуна за допомогою ШІМ.

|                                                                                          | O.                                                             |
|------------------------------------------------------------------------------------------|----------------------------------------------------------------|
| sketch_jun10b §                                                                          |                                                                |
| void setup()                                                                             |                                                                |
| $\mathcal{L}_{\mathcal{L}}$                                                              |                                                                |
| pinMode(D1, OUTPUT);                                                                     |                                                                |
| pinMode(D2, OUTPUT);<br>$\overline{\phantom{a}}$                                         |                                                                |
|                                                                                          |                                                                |
| void loop ()                                                                             |                                                                |
| $\{$                                                                                     |                                                                |
| for (value = $0$ ; value <= 255; value+=1)<br>Ł                                          |                                                                |
| digitalWrite(D1, direction); // Задаємо напрям обертання<br>digitalWrite(D2, direction); |                                                                |
| analogWrite(M1, value);<br>analogWrite(M2, value);<br>$delay(20)$ ;                      | // Задаємо швидкість обертання                                 |
| ¥                                                                                        | direction = direction ^ 1; // Iнвертуемо эначення, щоб в слід. |
|                                                                                          |                                                                |
| 41                                                                                       |                                                                |
|                                                                                          |                                                                |
|                                                                                          |                                                                |
|                                                                                          |                                                                |
|                                                                                          |                                                                |
|                                                                                          |                                                                |
|                                                                                          | Arduino Uno on COM1                                            |

Рисунок 2.2 – Програмне керування двигуном

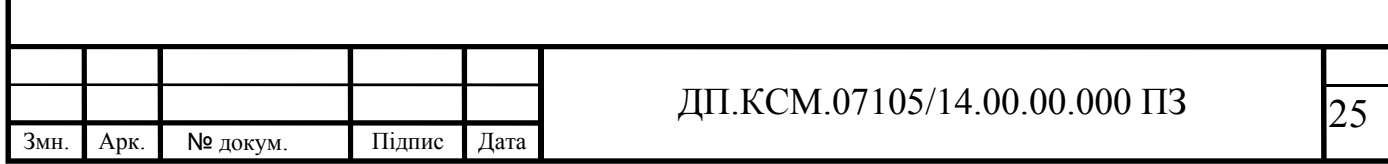

Модуль синхронізації відповідає за злагоджену роботу усіх блоків управління платформою.

Модуль побудови карти руху робота відповідає складання карти середовища, локалізацію (визначення положення робота на мапі за його координатами в середовищі) і планування маршруту (вибір оптимального шляху, що веде до мети). Перші два етапи є взаємопов'язаними (карта середовища потрібно для оцінки власного становища робота, знання якої, в свою чергу, необхідно для побудови карти).

Модуль визначення напрямку руху. Одним із головних параметрів при цьому є визначення напрямку обходу перешкод на площині і в просторі. Задача даного модуля зводиться до моделювання навколишнього середовища та планування маршрутів (із врахуванням перешкод). Даний модуль є головною складовою системи керування роботизовано платформою.

Ціллю переміщення робота є кінцева точка, яка задається користувачем або маркується відповідним маркером (світловим, електромагнітним, звуковим) на карті місцевості.

2.2 Алгоритм розпізнавання дорожньої інформації на основі контурного аналізу

У процесі аналізу можливих підходів розглядалися «нейронні мережі» та статистичні підходи. Бібліотека OpenCV реалізує велику кількість функцій, що дозволяють реалізувати ці підходи по приготовленим шаблонами. Однак в даному випадку було прийнято рішення про використання точних методів, які також реалізовані в OpenCV. Для вирішення завдання була написана програмарозпізнавач. Процес розпізнавання здійснювався в три етапи:

 фіксація в кадрі відеопотоку області пошуку і самого об'єкта (знака, у випадку правильного спрацьовування);

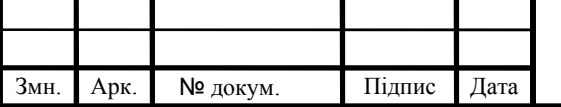

 аналіз параметрів знайденого об'єкта, віднесення його до одного з типів (Шаблонів з бази даних);

 адаптація програми для роботи в більш несприятливих умовах: втемряві, присутності перешкод.

На кожному із зазначених етапів викликаються функції з бібліотеки. Узагальнена схема алгоритму аналізу наведена у ДП.КСМ.07105/14.01.00.000 А2 та ДП.КСМ.07105/14.02.00.000 А2. У схемі показані етапи функції OpenCV.

На першому етапі використані функції cvSetImageROI, cvBoundingRect і cvCopy. Перша дозволяє "сфокусуватися" на сюжеті ділянці зображення (ROI region of interest).

Після виділення області, в якій найбільш вірогідна поява знаків, приблизно середня третина кадру, потрібно приготувати її для пошуку схожих на знаки форм. Для цього використовувалися інструменти з бібліотеки OpenCV. Функція cvCvtColor з опцією перекладу картинки в градації сірого, необхідна для застосування порогового перетворення (функція cvThreshold) або перетворення Кенні (функція cvCanny). Обидва методи призначені для бінаризації зображення (тільки чорне і біле) і виділення на ньому меж об'єктів, але перший враховує тільки яскравість ділянок зображення, тоді як алгоритм Кенні також виконує часткове відновлення контурів.

Далі на зображенні потрібно знайти всі можливі замкнуті контури. Для цього використана функція cvFindContours, що має параметром бінарізованное зображення, отримане раніше. Були спроби застосувати оператор Собеля для обчислення градієнта яскравості кожної точки картинки (функція cvSobel) і шляхом перетворення Хафа знайти геометричні фігури, в даному випадку кола (функція cvHoughCircles). Жодна з цих функцій не показала себе в експериментах досить універсальною в силу неточності комбінацій вхідних параметрів при роботі з відео.

Наступний крок - вибір контурів, які відповідають заданим умовам. перше, що аналізувалося - площа контуру, оскільки вона коливається в заздалегідь відомих межах. Її можна отримати, викликавши cvContourArea.

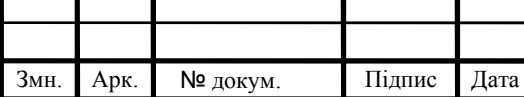

cvContourPerimeter повертає довжину контура, що необхідно для обчислення другого параметра – компактності, це відношення площі до квадрату периметра. Простіше кажучи, характеризує схожість об'єкта з колом, оскільки коло - найкомпактніша фігура - має коефіцієнт приблизно 0,79.

І нарешті, проводилася перевірка на збіг моментів контурів (їх відмінність форм) за допомогою функції OpenCV cvMatchShapes, що порівнює перекладені в ланцюговий код Фрімана контури і видає рівень їх відмінності.

2.3 Узагальнений алгоритм управління рухом робота

Система управління - це систематизований (строго певний) набір засобів збору відомостей про підконтрольний об'єкт і засобів впливу на його поведінку, призначений для досягнення певних цілей. Об'єкт системи управління може складатися з інших об'єктів, які можуть мати постійну структуру взаємозв'язків. Об'єктом управління може бути будь-яка динамічна система або її модель. Стан об'єкта характеризується деякими кількісними величинами, що змінюються в часі, тобто змінними стану. У технічних системах стан об'єкта характеризують такі кількісні величини, як механічні переміщення (кутові або лінійні) і їх швидкість, електричні змінні, температури і т.д. Аналіз і синтез систем управління відбувається за допомогою засобів спеціального розділу математики - теорії управління.

В даний час система автоматичного управління від Google реалізована на шести досвідчених автомобілях Toyota Prius, Lexus RX 450h і Audi TT, які проїхали в безпілотному режимі кілька мільйонів кілометрів. Для реалізації функцій автоматичного управління система включає в себе наступні вхідні пристрої: лідар, радари, відеокамера, датчик оцінки становища, інерційний датчик руху, GPS приймач.

Система управління автономним рухом складається з декількох рівнів.

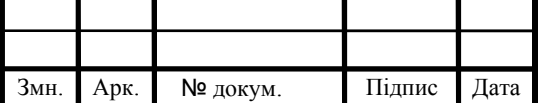

Нижній рівень - мікроконтролерна система управління, що дозволяє здійснювати управління рульовим приводом і приводом головного руху. Крім того, на цьому рівні відбувається збір інформації з інфрачервоних датчиків і її обробка, з подальшим коректуванням руху мобільного робота відповідно до алгоритму управління.

Верхній рівень - система комп'ютерного зору, реалізована за допомогою одноплатного комп'ютера RaspberryPi і камери, приєднананої до нього.

Взаємозвязок модулів системи схема структурна зображена у ДП.КСМ.07105/14.00.00.000 С1.

Одна з основних проблем, що виникають при переміщенні робота у середовищі це необхідність виконання відповідних маневрів з метою уникнення зіткнень. Для плавного маневрування необхідно враховувати перешкоди як безпосередньо на шляху руху, так і в напрямку ймовірного маневру, що вимагає внесення коректив у дані, отримані навігаційною системою. Подібні ситуації часто виникають при русі у вузьких коридорах, офісних приміщеннях і виставкових залах, скрізь, де переміщаються люди. Тому сенсорна система повинна враховувати дані про стан у просторі, а також постійно локалізувати в ньому об'єкти, що перешкоджають руху.

Для обчислення напрямку необхідного маневру система оптичної навігації повинна послідовно реєструвати положення оточуючих об'єктів в різні моменти часу, змінюючи тим самим профіль зони безпеки. Для простоти представлення зони безпеки об'єкти розглядаються у вигляді геометричних примітивів циліндричної форми. Щоб уникнути зіткнення з об'єктом, що перешкоджає руху, в процесі планування маршруту руху планується необхідний маневр. Напрямок маневру визначається з числа можливих.

Саме завдання планування маневру з обходом перешкоди може бути легко вирішена одним з відомих методів.

Таким чином, комплексування інформації від різних модулів сенсорної системи дозволяє оперативно реагувати на небезпеку від динамічних об'єктів

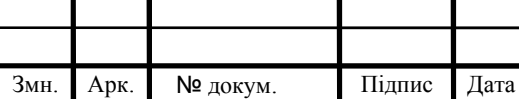

поза сектором огляду оптичного сенсора. Крім того, застосування системи оптичної навігації, дозволяє підвищити точність визначення положення.

Додаткова інформації про довкілля показів ультразвукового сенсора і побудова локальної моделі карти середовища, дозволяє роботу функціонувати в таких середовищах, де застосування ультразвукових сканерів виявляється марним, наприклад, у приміщеннях з великим числом звукопоглинаючих поверхонь. Використання інформації про наявність перешкод у зоні безпеки дає можливість системі управління своєчасно вибрати напрямок для маневру, в ході виконання якого вдасться уникнути зіткнення. Застосування цього підходу до розробки сенсорної системи дозволяє поліпшити процес пересування в середовищі, а також розширити область застосування подібних мобільних роботів.

Виходячи з цього, застосування описаного методу дозволяє роботу будувати карту зовнішнього середовища й ефективно використовувати її для переміщення в ній.

Після включення живлення перевіряється наявність сигналу від оптичних сенсорів. Якщо сигнал від оптичних сенсорів відсутній, на двигуни не подаються команди. У разі, якщо наявність сигналу виявлена, виконується порівняння відстаней до перешкоди. У разі рівності отриманих відстаней і за умови, що вони не менше критичного значення, робот розпочне рух. При неспівпаданні відстаней, отриманих з сенсорів, виконується поворот робота. Якщо отримані відстані менші за критичні, на двигуни робота подається команда, що забезпечує поворот на 90 градусів.

Управління рухом робота здійснюється за наступним алгоритмом: якщо відстань по осі робота до об'єкту, визначене за допомогою оптичного сенсора, складає більше мінімально критичного значення, робот рухається вперед, якщо відстань менша - робот повертає за рахунок обертання гвинтів з певною частотою. Використовуваний алгоритм приведений в ДП.КСМ.07105/14.00.00.001 А2.

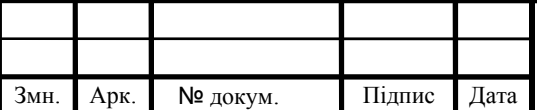

Описаний вище алгоритм виявлення перешкод не дозволяє врахувати перешкоди, розташовані в сліпій зоні робота, тому можливі його зіткнення з перешкодами, що не потрапляють у зону видимості камери.

Для унеможливлення зіткнень необхідно отримувати дані про увесь простір перед роботом. Фізично це важко здійснити - в першу чергу потрібна велика кількість сенсорів. Навіть якщо припустити можливість їх установки, для обробки отримуваних від них даних буде потрібно багато ресурсів: більше оперативної пам'яті, більше частота процесора, що неприйнятно для безпілотників де потрібно (в ідеальних умовах) робити обчислення в реальному часі, оскільки це веде до ускладнення і здорожчання. Тому необхідно використовувати мінімальну кількість сенсорів, розташовуючи їх так, щоб вони давали максимально необхідну кількість інформації для уникнення зіткнень.

Оскільки необхідно по максимуму отримувати інформацію про перешкоди, розташовані на шляху робота, необхідно обробляти дані з усього кута дії сенсора, і враховувати відстані до перешкод, отримувані на усій області дії сенсора.

Автономний рух мобільного робота в імітації міського середовища можна розділити на кілька стадій:

активація двигунів, запуск системи аналізу;

- відслідковування положення платформи у середовищі;

- в тілі циклу відбувається сканування середовища.

На наступному етапі відбувається визначення відстані до перешкоди і занесення даних в карту середовища.

Наступним кроком є керування двигунами відповідно до отриманих даних від Raspberry та карти середовища.

Визначення відстані до перешкоди і занесення даних, отриманих від камери, в карту середовища. Після чого відбувається формування карти середовища для руху робота.

У результаті цього формується карта де записані координати перешкод на шляху робота. При цьому його завданням є знаходження знаків для

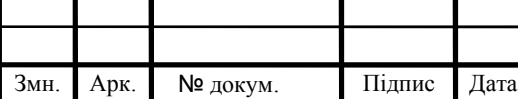

прокладання маршруту. Діючи відповідно до описаного алгоритмом навігації по карті, робот досягає мети по траєкторії, яка є найбільш оптимальною. З огляду на те що локальна модель навколишнього середовища отримана з деякою часткою абстракції, в процесі роботи може виникнути невизначеність у визначенні положення якого-небудь з об'єктів. Це може бути обумовлено, наприклад, нерівномірністю розташування сенсорів по периметру, в результаті чого отримана інформація може бути неповною.

Виявлення та розпізнавання знаків дорожнього руху є дуже важливою проблемою для забезпечення безпеки всіх учасників руху. Однією з основних причин дорожньо-транспортних пригод з тяжкими наслідками є перевищення швидкості. Система розпізнавання дорожніх знаків покликана попереджати водіїв про необхідність дотримання швидкісного режиму. Дана система визначає дорожні знаки обмеження швидкості при їх проїзді і нагадує водієві поточну максимальну дозволену швидкість, якщо він рухається швидше. Крім виконання функції активної безпеки, система розпізнавання знаків є невід'ємним компонентом повного автопілота автомобіля.

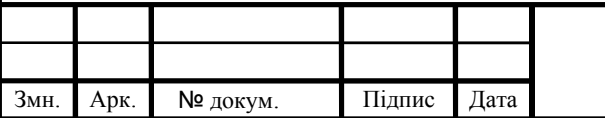

# 3 ПРОГРАМНО-АПАРАТНА РЕАЛІЗАЦІЯ СИСТЕМИ НАВІГАЦІЇ РОБОТОТЕХНІЧНОЇ ПЛАТФОРМИ

3.1 Основні технічні характеристики одноплатних комп'ютерів

Одноплатні комп'ютери – пристрої, які зібрані на одній лише «материнці». На останній встановлені всі необхідні деталі: мікропроцесор, оперативна пам'ять, способи введення даних і їх виведення, інші модулі, які потрібні для повноцінної роботи пристрою. Найчастіше одноплатні ПК використовуються (і, відповідно, розробляються) як демонстраційна система або ж пристосування для освіти. Нерідко їх застосовують у промисловій сфері. Якщо говорити про стандартні комп'ютерах типу «дектоп», то при порівнянні з описуваним, останній не вимагає установки периферійних плат. Залежно від моделі, деякі варіанти випускаються у вигляді невеликої «материнки», оснащеної пам'яттю і процесором. Таку плату можна підключити до внутрішньої магістралі. Це дозволить збільшити доступні характеристики, а також скористатися додатковими роз'ємами.

Досить часто вимагається захист різних деталей. Необхідно, щоб вони компактно розташовувалися поруч один з одним. Таке рішення дозволить зробити пристрій невеликим за розміром і зовсім недорогим. Але система на кристалі має і свої недоліки. Наприклад, змінити процесор або збільшити пам'ять не вийде, часто ці деталі припаяні.

Деякі користувачі чомусь вважають, що одноплатний комп'ютер не здатний виконувати багато функцій. Однак його спектр вирішуваних завдань великий. Такий пристрій використовують в комп'ютерах, роутерах і іншій техніці. На цьому пристосуванні можна з легкістю встановити операційну систему Lunix. У такому разі одноплатне пристрій буде виконувати практично всі задачі: від пошуку документів до прослуховування музики. Якщо підібрати для себе модель подорожче, то також можна переглядати відео якістю не більш 1080р. Такі маніпуляції проводяться з звичним для споживача інтерфейсом.

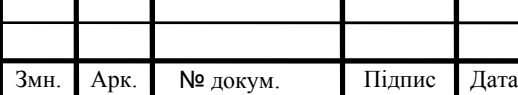

Недоліки можна виявити при роботі з іншими архітектурами. Найчастіше програми функціонують на ARM. Тому бажано підбирати плату саме з такою архітектурою. Розглядаючи подібні системи у вузькій спеціалізації, можна наткнутися на деякі нюанси роботи. Наприклад, для того щоб одноплатні комп'ютери Raspberry перетворити в роутер або модем, необхідно лише встановити відповідну прошивку. Найчастіше цей процес запитує мінімальне втручання людини, будучи завершеними рішеннями. Від власника вимагається лише записати образ на карту пам'яті і правильно вказати всі необхідні параметри. Перетворити одноплатний комп'ютер в роутер не єдине, що можна зробити. Для того щоб будинок став «розумним», знадобиться лише три-чотири системи. Звичайно, доведеться трохи довше займатися налаштуваннями, але вже зараз існують більш-менш готові рішення, які практично не потрібно редагувати.

Для тих, хто цікавиться технічною сферою, не секрет, що «Майкрософт» зібралася випускати спеціальний пристрій. Зараз більшу популярності набуває «інтернет речей». Розробляються пристрої працюють на особливих протоколах. Завдяки цьому вони зможуть функціонувати навіть зі звичайними мобільними телефонами. Якщо розглядати цю можливість як розвиток однопроцесорних комп'ютерів, то таке рішення – прорив. Адже раніше управління здійснювалося через маршрутизатор. Зараз останнє рішення вже практично не використовується. Простіше працювати, коли пристрої звертаються один до одного напряму. Те, без чого не може існувати жодна плата, порти входу і виходу – GPIO. Вони дозволяють моментально вимикати лампочку після отримання електронного сигналу. Стандартна модель оснащується 5-10 роз'ємами. При бажанні їх кількість можна розширити.

Огляд одноплатних комп'ютерів слід почати з однієї з найпопулярніших моделей – Raspberry Pi(рисунок 3.1). Це пристрій відомо як «Малинка». Саме воно стало початком розвитку одноплатних комп'ютерів. З'явилася модель в 2012 році і не всі споживачі адекватно оцінювали її здібності і функціонал. Для покупців це здавалося неможливим: цілий комп'ютер, розмір якого не перевищує габарити кредитної карти, вартість на нього становила \$25. Працював на операційній системі Linux. Так чи інакше, після релізу споживачі стали потихеньку купувати модель, тим самим зробивши її досить популярною.

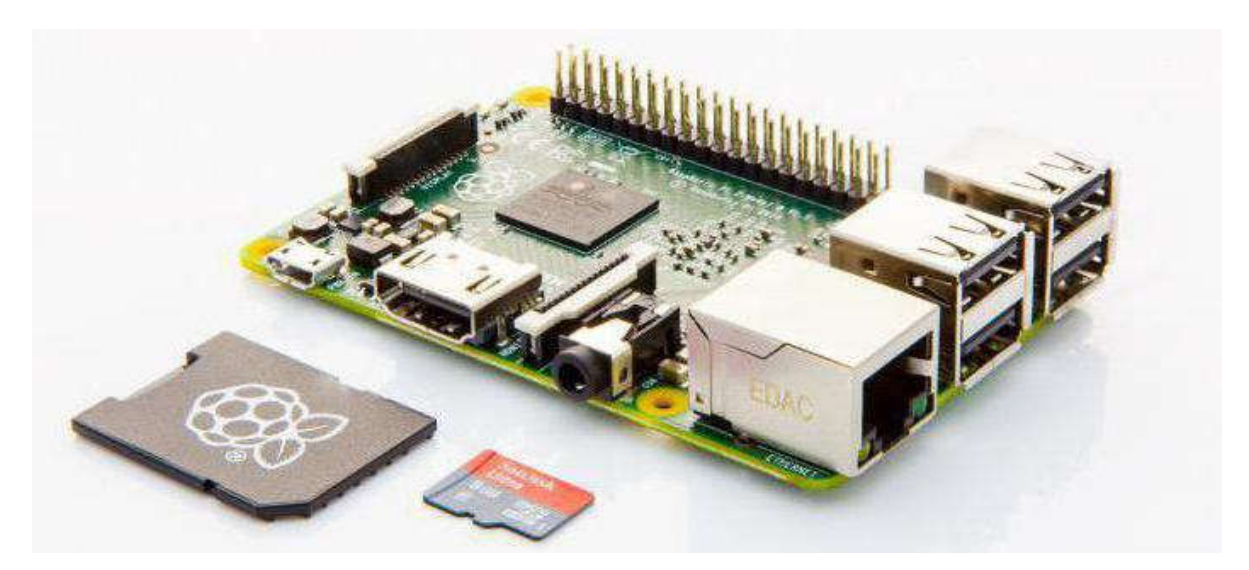

Рисунок 3.1– Комплект Raspberry Pi.

За стандартом Raspberry Pi отримала слот для карти пам'яті, роз'єм для живлення, виходи для навушників, відео, USB, Ethernet, HDMI. Крім цього, вбудовані універсальні порти, що дозволяють взаємодіяти з будь-якими іншими пристроями.

Система продається в п'яти різних конфігураціях. Найбільш прості моделі – A. Вони працюють з 256 Мб ОЗУ. Використовується ARMv6. Встановлено один USB-порт. Моделі з індексом B пропонують власнику 512 Мб оперативної пам'яті. Є 2-4 порту USB і Ethernet. Модифікація 2B працює з 4-ядерним процесором. Оперативна пам'ять становить 1 Гб. У продажу також є варіанти з індексами A+ B+. Ціни на моделі змінюються від \$20 до \$35.

Raspberry Pi є поширена, саме тому до неї продається багато різних дистрибутивів. Мова йде про софт, який, як правило, створюється для роботи з Linux.

Можливості пристрою практично нескінченні. Одноплатний комп'ютер (x86 або x64) здатний виконувати будь-яке завдання. Основним недоліком є

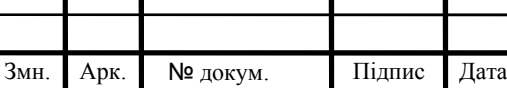

потужність процесора, від якої слід відштовхуватися. На жаль, він слабкий в усіх модифікаціях, крім 2B. «Малинку» купити можна в інтернет-магазинах, так і в будь-яких роздрібних точках продажів. В першу чергу, краще придбати саме 2B, якщо є на те кошти. Ця плата набагато могутніше, має багато портів. Різниця в ціні між моделями невелика, а ось в сумісному софт – суттєва. Приклад застосування представлено на рисунку 3.2.

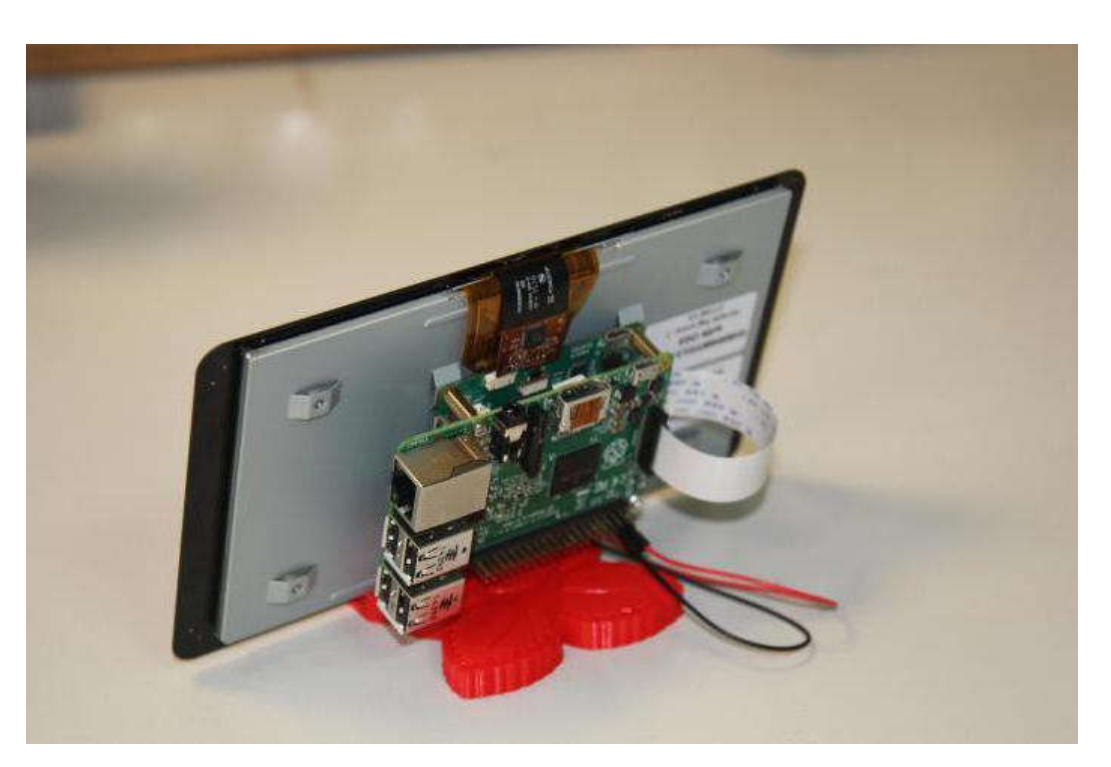

Рисунок 3.2– Приклад застосування.

Порівняльні характеристики моделей сімейства RPi можна переглянути на таблиця 3.1.

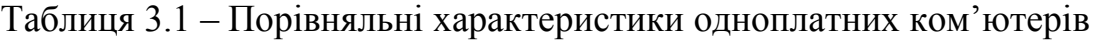

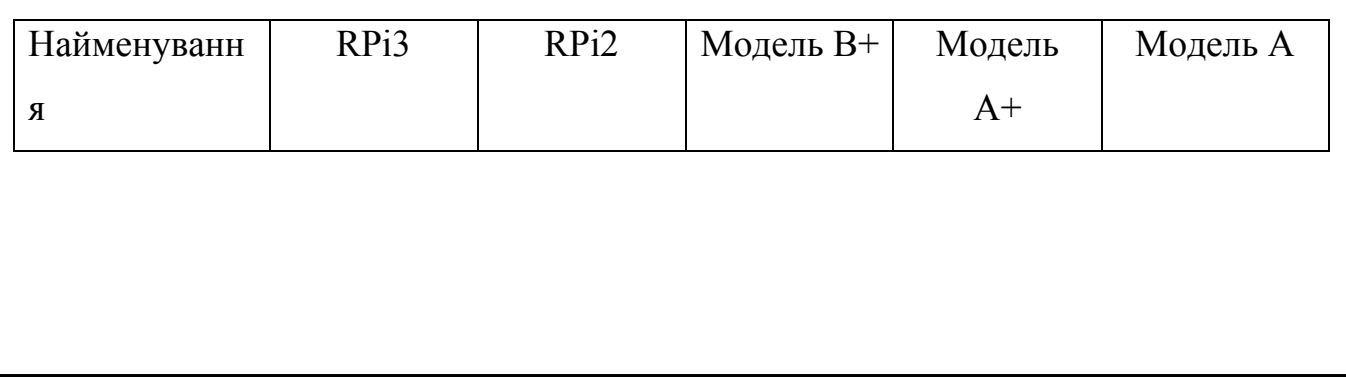

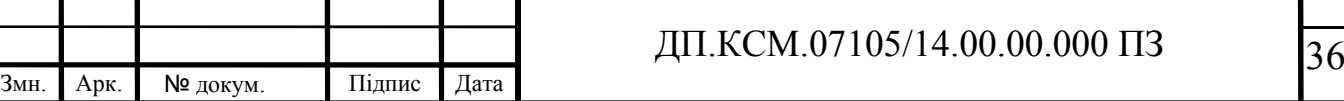

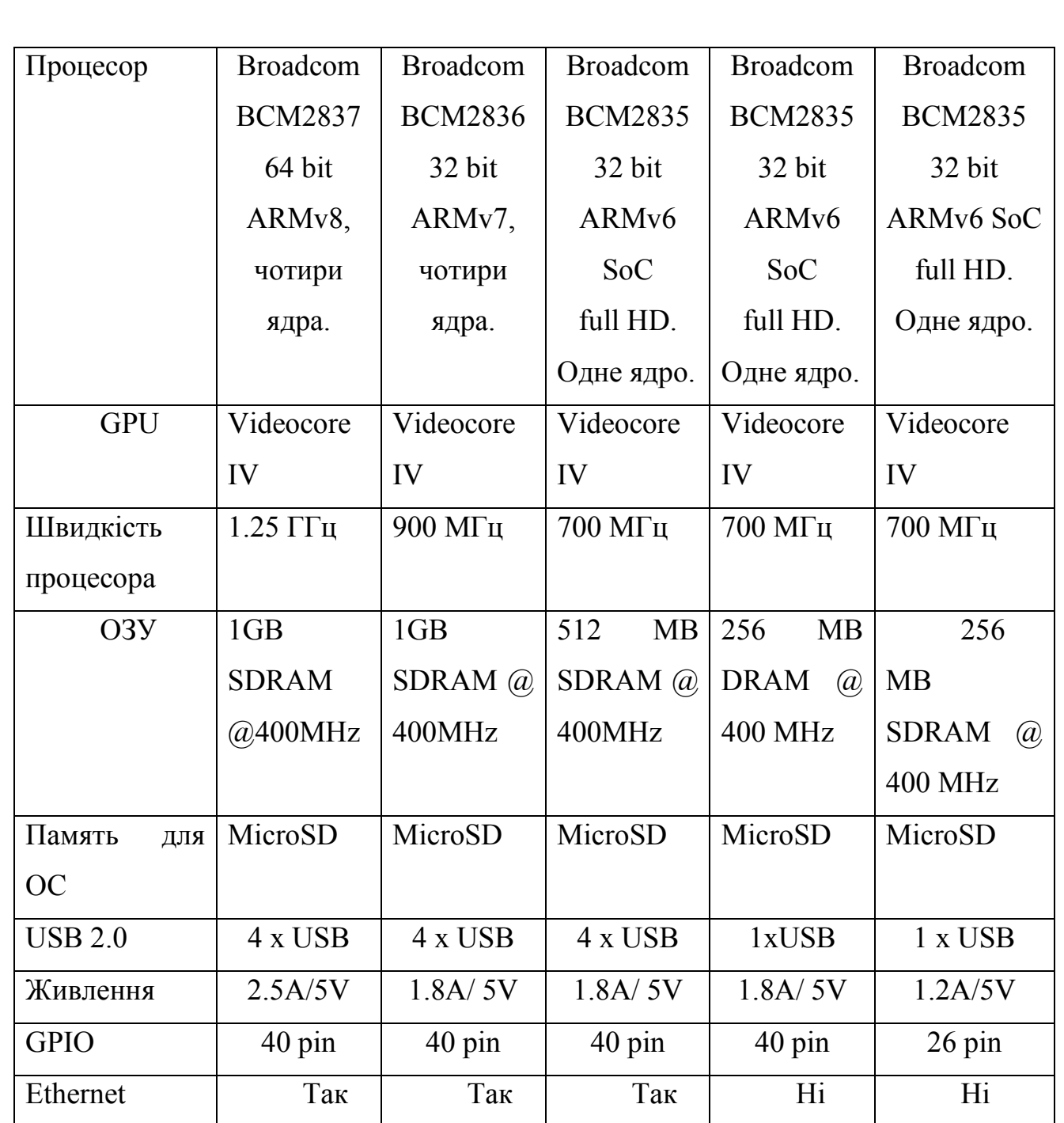

У 2018 році найпоширеніші плати це Raspberry Pi 3 model B і Raspberry Pi Zero. Характеристики:

 4-х ядерный процессор с тактовой частотой в 1,2 ГГц (Broadcom BCM2837);

1 Гб ОЗУ;

Слот для Micro-SD-карты памяти;

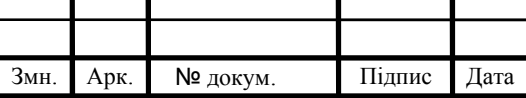

- 4 разъёма USB, 1 micro-USB OTG;
- HDMI, Audio Jack;
- Ethernet 10/100;
- GPIO CSI, DSI.

З детальнішими характеристиками одноплатного комп'ютера Raspberry Pi 3 model B можна ознайомитися на рисунку 3.3.

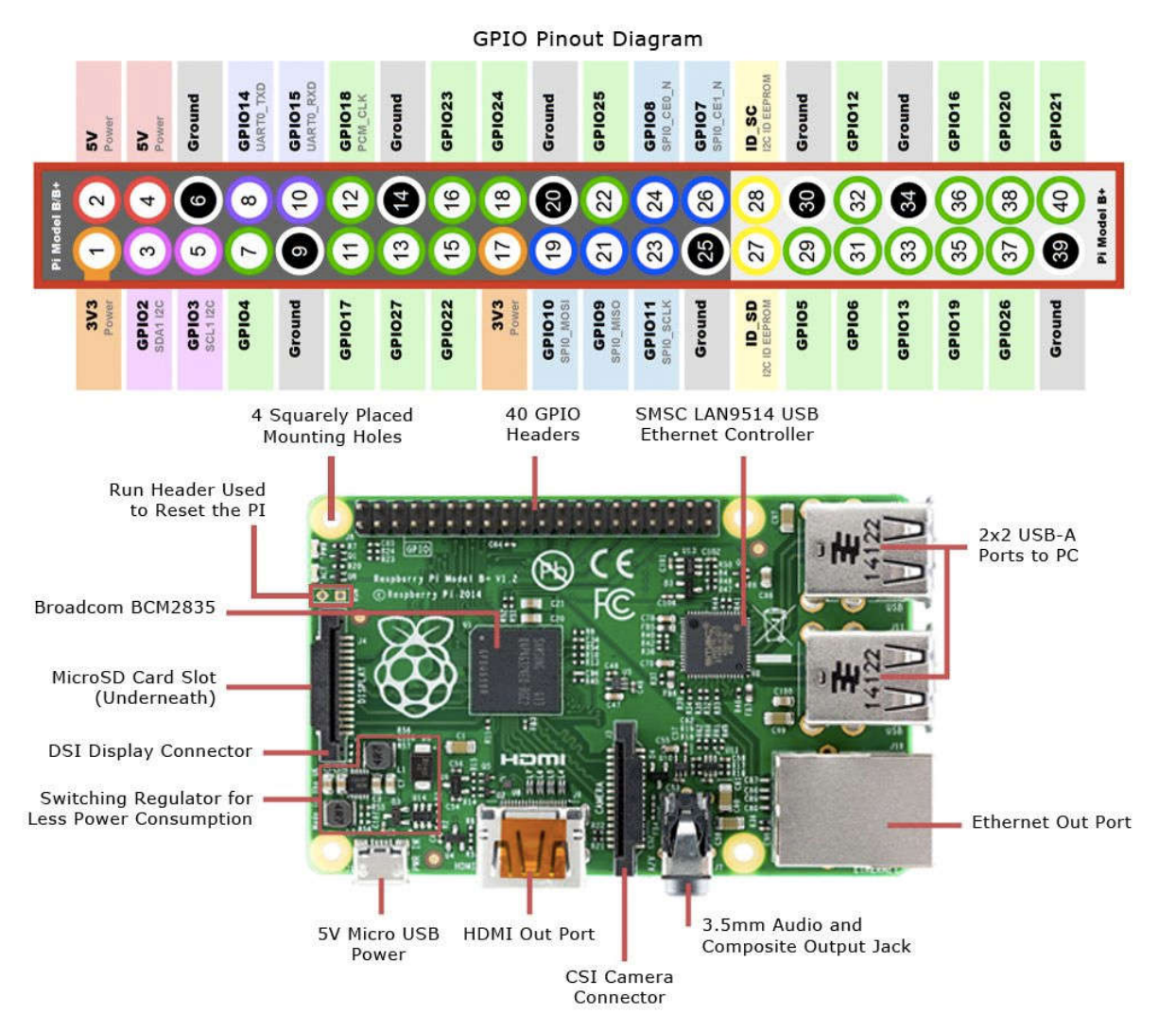

# Рисунок 3.3– Raspberry Pi 3 model B.

Плата Pi Zero дуже мініатюрна, її розмір удвічі менше своїх «повноцінних» побратимів, характеристики відповідно теж:

- Broadcom BCM2835, як на першій платі, але працює на 1 ГГц;
- $-512 M6 O3Y$ ;
- Слот для Micro-SD-карти пам'яті;

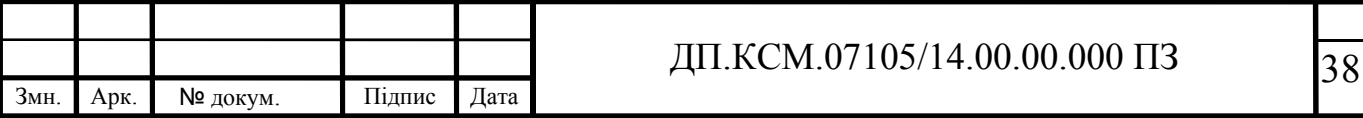

- micro-USB;
- HDMI;
- Wi-Fi (тільки у моделі zero W);
- GPIO, CSI, DSI.

З детальнішими характеристиками одноплатного комп'ютера Raspberry Pi

Zero можна ознайомитися на рисунку 3.4.

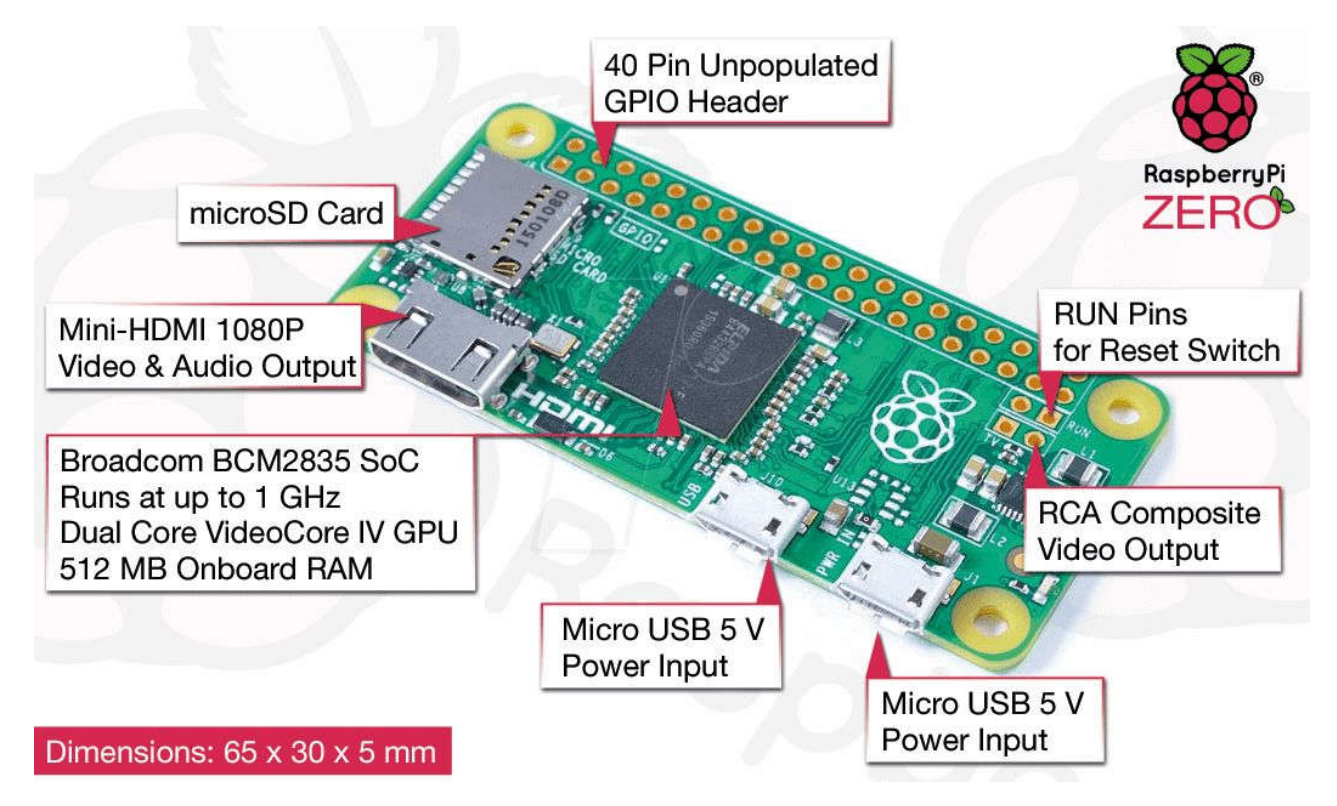

Рисунок 3.4– Raspberry Pi Zero.

Для того щоб Raspberry Pi запрацювало потрібно придбати додатково блок живлення 5 В і 2 А, карту пам'яті micro-SD не менше 4 Гб 10 класу (від цього буде залежати швидкодію системи в цілому). Вбудованої пам'яті на платі немає, тому операційна система встановлюється на карту пам'яті, варто відзначити, що перші версії використовували SD-карту, а нові плати - micro-SD.

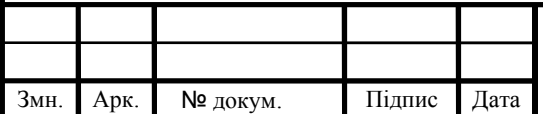

# 3.2 Система управління траєкторних рухом мобільного робота

Виявлення та розпізнавання знаків дорожнього руху є дуже важливою проблемою для забезпечення безпеки всіх учасників руху. Однією з основних причин дорожньо-транспортних пригод з тяжкими наслідками є перевищення швидкості. Система розпізнавання дорожніх знаків покликана попереджати водіїв про необхідність дотримання швидкісного режиму. Дана система визначає дорожні знаки обмеження швидкості при їх проїзді і нагадує водієві поточну максимальну дозволену швидкість, якщо він рухається швидше. Крім виконання функції активної безпеки, система розпізнавання знаків є невід'ємним компонентом повного автопілота автомобіля.

Систему розпізнавання дорожніх знаків мають в своєму активі багато відомих автовиробників - Audi, BMW, Ford, Mercedes-Benz, Opel, Volkswagen. Система розпізнавання дорожніх знаків на автомобілях Opel входить до складу сістемиOpel Eye (разом з системою Lane Departure Warning). Система Opel Eye відзначена в числі кращих розробок в області автомобільної безпеки 2010 року. Mercedes-Benz назвав свою систему Speed Limit Assist (система контролю обмеження швидкості), Volvo - Road Sign Information, RSI (система інформування про дорожні знаки).

Застосовувані на автомобілях системи розпізнавання дорожніх знаків мають типову конструкцію, яка включає відеокамеру, блок управління і засіб виведення інформації.

Відеокамера розташовується на вітровому склі за дзеркалом заднього виду. Кут огляду камери охоплює простір перед автомобілем в зоні розташування дорожніх знаків (праворуч і зверху по ходу руху) і передає зображення в електронний блок керування. Відеокамера також використовується іншими системами активної безпеки - системою виявлення пішоходів, системою допомоги руху по смузі.

Електронний блок управління реалізує наступний алгоритм роботи:

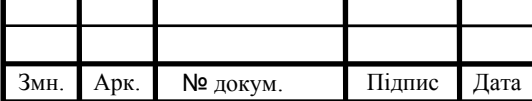

- розпізнавання форми дорожнього знака (кругла форма);

- розпізнавання кольору знака (червоний або синій колір на білому);

- розпізнавання написи (сенс дорожнього знака);

- розпізнавання інформаційної таблички (вид транспорту, час дії, зона дії);

- аналіз фактичної швидкості автомобіля;

- порівняння швидкості автомобіля з максимально допустимою швидкістю;

- візуальне і звукове попередження водія при відхиленні.

Зображення у вигляді знака обмеження швидкості виводиться на дисплей комбінації приладів або дисплей інформаційної системи і залишається видимим, поки обмеження не закінчиться або буде змінено. На автомобілях, обладнаних інформаційним дисплеєм, зображення виводиться на лобове скло.

У ряді конструкцій система розпізнавання дорожніх знаків взаємодіє з навігаційною системою і використовує відомості про знаки обмеження швидкості з навігаційних карт. Навіть якщо символ не буде визначено відеокамерою, інформація про нього буде виведена на панель приладів.

За останній час було розроблено безліч систем комп'ютерного зору для аналізу дорожніх знаків. Однак характеристики існуючих алгоритмів (точність розпізнавання, частка помилкових спрацьовувань, стійкість до змін навколишнього середовища) все ще є недостатніми для заміни людиниоператора.

У даній роботі розглядається підхід, що дозволяє визначити знаки дорожнього руху в реальному часі з урахуванням зміни освітленості і відстані. Для навчання і тестування алгоритму були використані варіації п'яти дорожніх знаків: рух заборонено, рух прямо, рух направо, рух наліво, рух прямо або направо (рисунок 3.5). При реалізації розробленого підходу використовувався одноплатний комп'ютер RaspberryPi3 і веб-камера PiCamera.

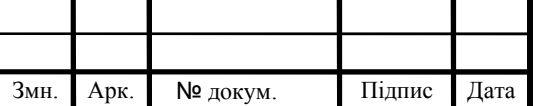

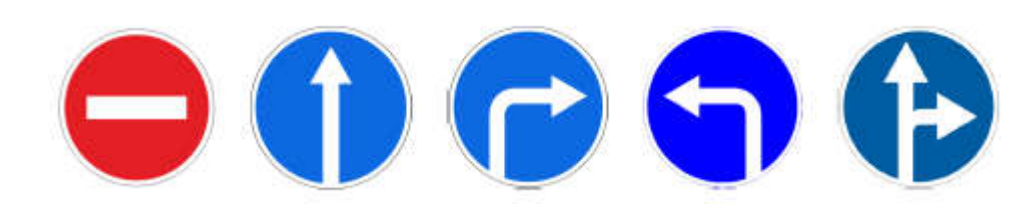

Рисунок 3.5– Знаки дорожнього руху, що використовуються для навчання алгоритму.

Всі використані дорожні знаки мають спільні ознаки - круглу форму і наявність червоного або синього фону, тому першою стадією є виділення областей червоного і синього кольору на зображенні. Вхідний відеосигнал складається з послідовності кадрів, кожен з яких представлений в колірному просторі RGB. В такому колірному просторі пошук червоного кольору передбачає аналіз трьох складових, при цьому зміна складової R буде впливати на значення складових G і B. Тому доцільно використання колірного простору HSV, в якому ефективність виділення червоного кольору вище в порівнянні з RGB простором. Слід зазначити, що колірна модель HSV найбільш близька до людського сприйняття кольорів. Після перетворень координати кольору будуть знаходитися в наступних діапазонах: 0≤V≤255, 0≤S≤255, 0≤H≤360.

### 3.3 Тестування програмно-апаратної системи навігації

Для первинної обробки зображення з камери використовувалися фільтр Гаусса (цей фільтр змінює кожну точку поточного зображенні, роблячи її значення рівним середньому значенню всіх точок в певному радіусі від даної точки, таким чином відбувається розмиття зображення, а отже, і видалення шумів) і колірні фільтри ( виявлення області локалізації знака). Крім цього, застосовувалися морфологічні оператори, які представляють собою застосування до зображення наступних операцій: розмиття (erode) і розширення

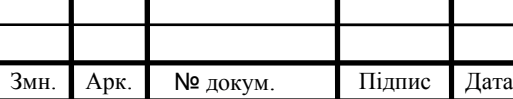

(dilate). Розумієте зображення зазвичай використовується для позбавлення від випадкових вкраплень, тоді як великі і відповідно більш візуально-значущі регіони залишаються. Розширення також усуває шуми і сприяє об'єднанню областей зображення, які були розділені шумом і тінями. Результати застосування морфологічних операцій представлені на рисунку 3.6.

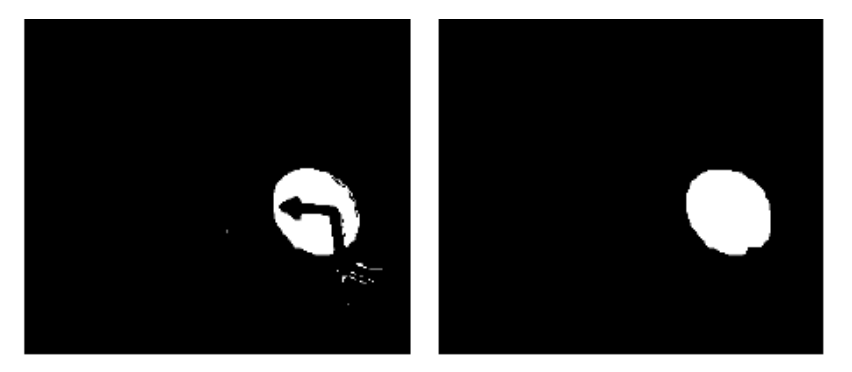

Рисунок 3.6- Виділення області знака (зліва - до застосування морфологічних операцій; праворуч - після застосування морфологічних операцій)

Після виявлення областей червоного і синього кольорів необхідно виділити всі можливі замкнуті контури, які присутні на зображенні. Для вирішення цього завдання використовувався алгоритм детектора кордонів Кенні і метод пошуку контурів. Кордони - це такі криві на зображенні, уздовж яких відбувається різка зміна яскравості або інших видів неоднорідностей.

Причини виникнення кордонів (країв) можуть бути наступними:

- зміна освітленості;
- зміна кольору;
- зміна глибини сцени (орієнтації поверхні).

Алгоритм роботи детектора кордонів Кенні складається з наступних кроків:

- позбавлення від шумів і зайвих деталей на зображенні;
- розраховується градієнт зображення;
- відбувається утоньшение кордонів;

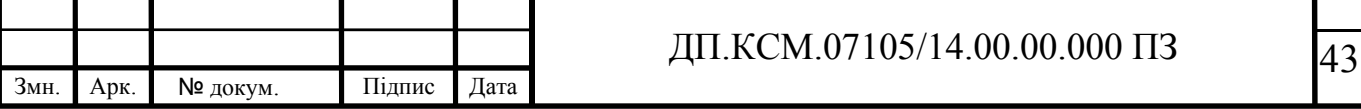

зв'язування кордонів воєдино.

Межі на зображенні можуть перебувати в різних напрямках, тому алгоритм Кенні використовує чотири фільтра для виявлення горизонтальних, вертикальних і діагональних кордонів.

Метод пошуку контурів являє собою фільтрацію знайдених замкнутих контурів за допомогою детектора кордонів Кенні. необхідно відкинути занадто маленькі контуру. Крім цього, навколо кожного контуру описується прямокутник, що дозволяє визначити форму контуру, якщо ширина і довжина даного прямокутника значно різняться, то форма контуру є неприпустимою і такою контур також відкидається. При вкладенні або перетині контурів, найменший контур відкидається.

На рисунку 3.7 представлений результат виділення найбільш придатних контурів на зображенні.

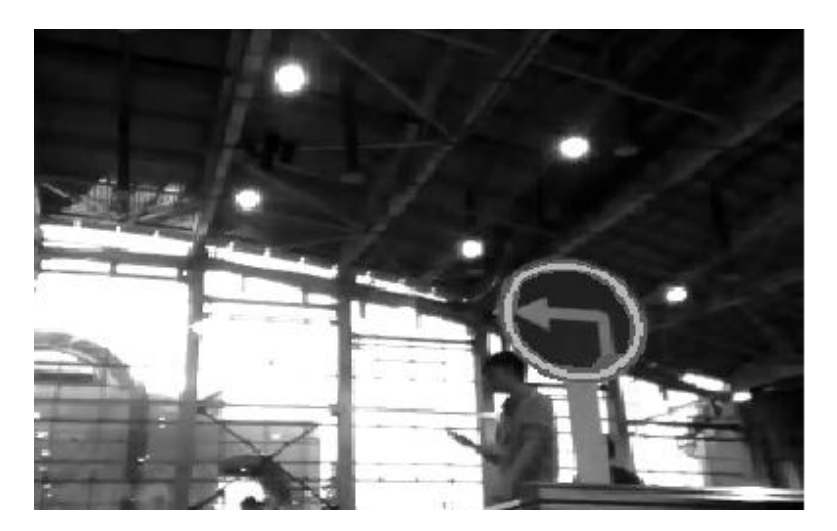

Рисунок 3.7- Виділення контуру знака

Після визначення області локалізація знака необхідно визначити зміст дорожнього знака і відкинути помилкові спрацьовування детектора контурів.

Перш за все, зображення дорожнього знака має бути приведене до єдиного розміру. За виділеного контуру описується прямокутник і пропорційно його розмірами з середини вирізається область, яка в подальшому масштабується до розміру 20х20 пікселів.

Результат виділення регіону інтересу представлений на рисунку 3.8.

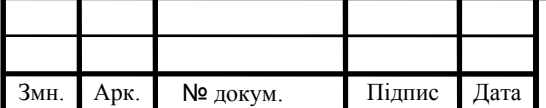

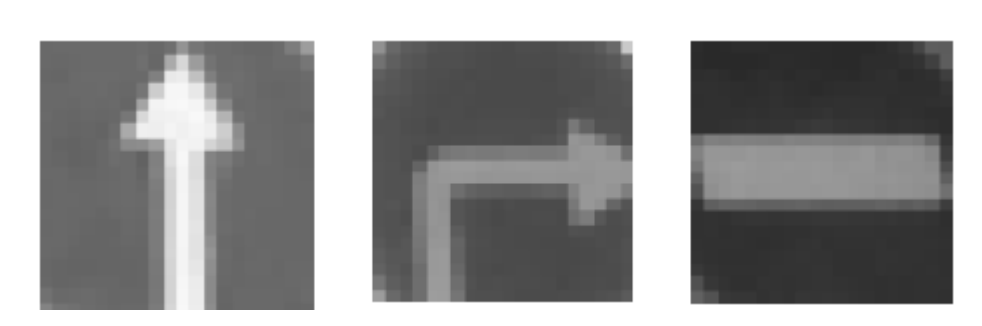

Рисунок 3.8- Виділення регіону інтересу

Таким чином, область знаходження знака буде вважатися коректно певної, якщо буде виявлено еліпс, червоного або синього кольору, заданого співвідношення сторін в певному діапазоні.

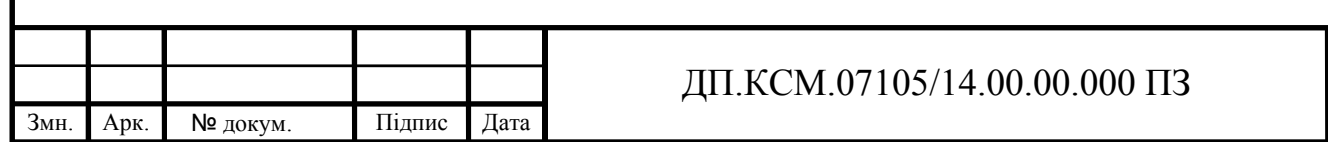

45

# 4 ТЕХНІКО-ЕКОНОМІЧНИЙ РОЗДІЛ

4.1 Стадії технологічного процесу

У розробці проектного рішення задіяні наступні спеціалісти - розробники, а саме: керівник проекту (*К*); студент (*С*); консультант техніко-економічного розділу (КТЕО).

Форму поділу робіт по всіх основних етапах і видах робіт, які повинні бути виконані показано в таблиці 4.1.

Таблиця 4.1 - Середній час виконання проекту та стадії технологічного процесу

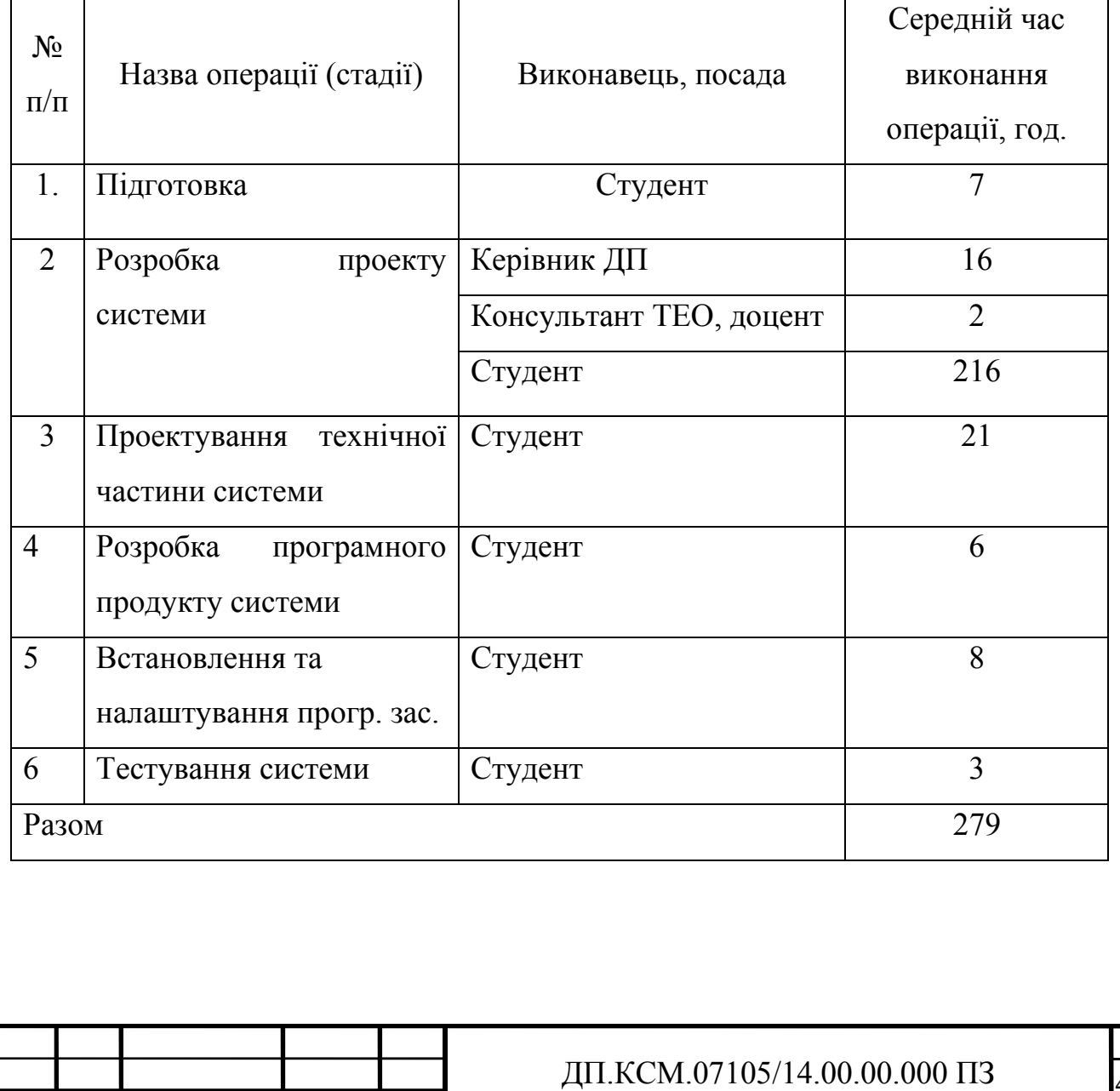

Змн. Арк. № докум. Підпис Дата

46

4.2 Визначення витрат на оплату праці та відрахувань на соціальні заходи

Витрати на оплату праці включають заробітну плату (ЗП) всіх категорій працівників, безпосередньо зайнятих на всіх етапах проектування.

Витрати на оплату праці розробників проекту визначаються за формулою:

$$
B_{\text{OH}} = \sum_{i=1}^{N} \sum_{j=1}^{M} n_{ij} \cdot t_{ij} \cdot C_{ij} , \qquad (4.1)
$$

де *nij* – чисельність розробників *і*-ої спеціальності *j*-го тарифного розряду, осіб; *tij* – затрачений час на розробку проекту співробітником *і*-ої спеціальності *j*-го тарифного розряду, год;

*Cij* – годинна ставка працівника *і*-ої спеціальності *j*-го тарифного розряду, грн..

Середньо годинна ставка працівника може бути розрахована за формулою:

$$
C_{ij} = \frac{C_{ij}^{0}(1+h)}{P^{i}q_{i}},
$$
\t(4.2)

де *Cij* – основна місячна заробітна плата розробника *і*-ої спеціальності *j*-го тарифного розряду, грн.;

*h* – коефіцієнт, що визначає розмір додаткової заробітної плати (при умові наявності доплат);

*РЧi* - місячний фонд робочого часу працівника *і*-ої спеціальності *j*-го тарифного розряду, год. (приймаємо 168 год.).

Таблиця 4.2 - Вихідні дані для розрахунку витрат на оплату праці

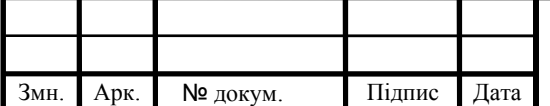

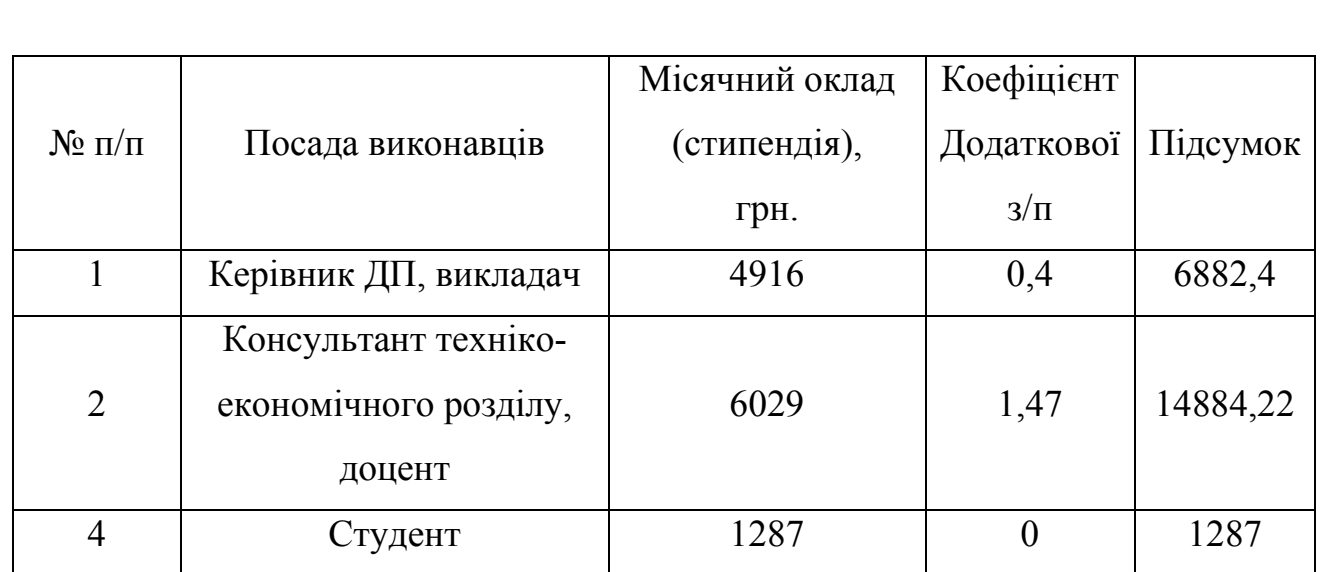

Звідси, загальні витрати на оплату праці ( $B_{OH}$ ) дорівнюють:

$$
B_{\text{OH}} = 16 \cdot \frac{6882,4}{168} + 2 \cdot \frac{14884,22}{168} + 261 \cdot \frac{1287}{168} = 2832,11 \text{ F} \text{p} \text{H}.
$$

Крім того, слід визначити відрахування на соціальні заходи. Величну відрахувань у спеціальні державні фонди визначають у відсотковому співвідношенні від суми основної та додаткової заробітних плат. Згідно діючого нормативного законодавства сума відрахувань у спеціальні державні фонди складає 20,5% від суми заробітної плати:

$$
B_{\phi} = \frac{20.5}{100} \cdot 2832.11 = 580.38 \,\text{rph.}
$$

4.3 Розрахунок матеріальних витрат

Матеріальні витрати — це вартість витрачених матеріалів, малоцінних та швидкозношуваних предметів на виробництво продукції, робіт або послуг, а

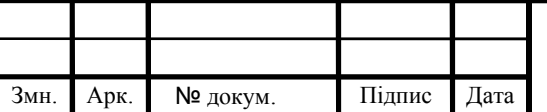

також матеріалів і МШП, витрачених на адміністративні, збутові та інші потреби підприємства.

Загальна сума витрат на матеріальні ресурси (Вм) визначається за формулою:

$$
B_M = \sum_{i=1}^{n} K_i \cdot H_i, \tag{4.3}
$$

де *Кi* - витрата i-го типу матеріалу, натуральні одиниці вимірювання;

*Цi* - ціна за одиницю i-го типу матеріалу, грн.; *i*- тип матеріального ресурсу; *n* - кількість типів матеріальних ресурсів.

Звідси, витрати на матеріальні ресурси дорівнюватимуть: B<sub>M</sub> =4 075,33 грн. Проведені розрахунки занесемо у таблицю 4.3.

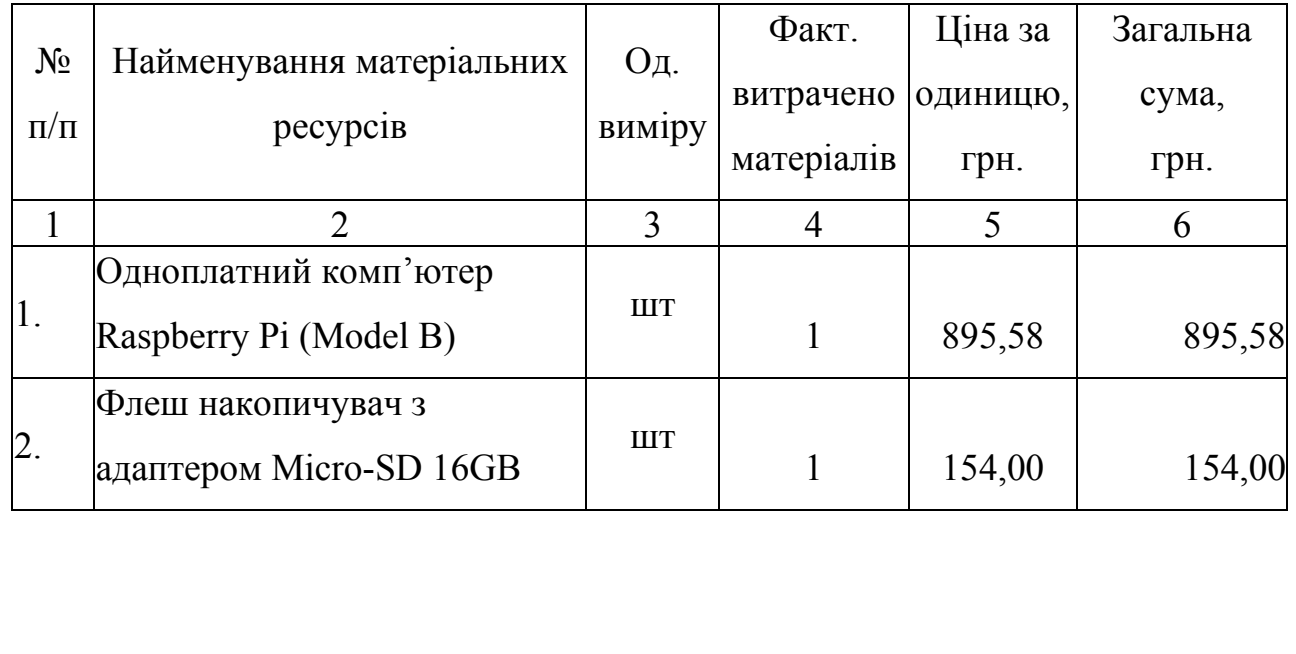

Таблиця 4.3 - Зведені розрахунки покупних виробів

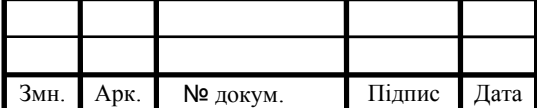

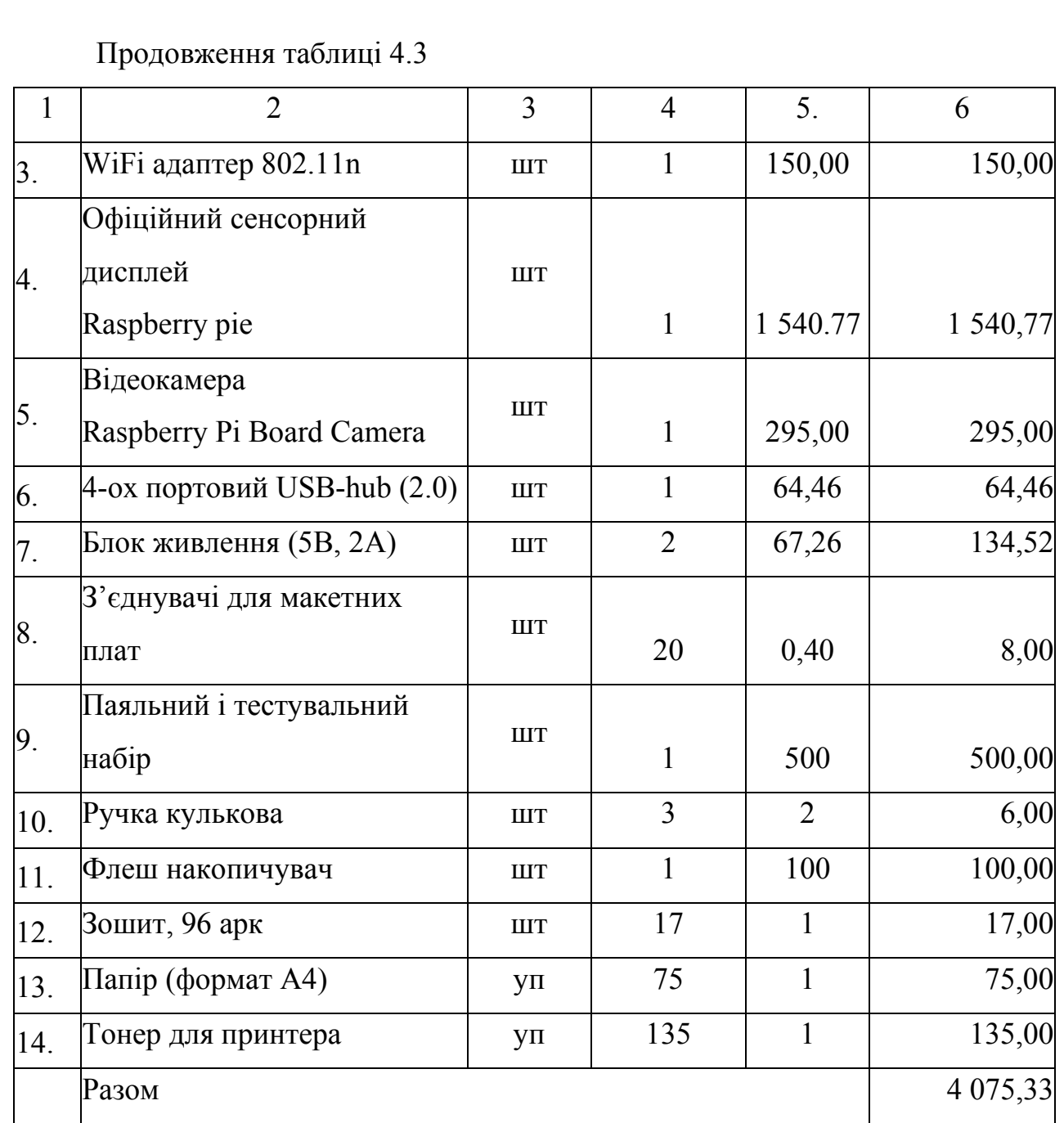

4.4 Розрахунок витрат на електроенергію

Якщо для розробки КС використовується електрообладнання, то необхідно розрахувати витрати на електроенергію.

Загальна сума витрат на електроенергію розраховується за формулою:

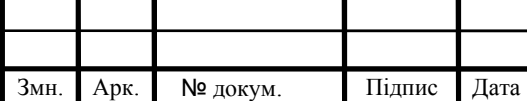

$$
B_E = \sum_{i=1}^{n} P_i \cdot k_i \cdot T_i \cdot H,
$$
\n(4.4)

де *Рi* - паспортна потужність i-го електрообладнання, кВт;

*ki* - коефіцієнт використання потужності *i*-го електрообладнання (приймається 0.7 ¸ 0.9);

*Тi* - час роботи i-го устаткування за весь період розробки, год;

*Ц* - ціна електроенергії, грн / кВт· год;

*i* - тип електрообладнання;

*n* - кількість електрообладнання.

Для розробки проекту даної системи використовується два блоки живлення (один для живлення плати Raspberry pie, а другий для живлення usbhub,до якого будуть підключені інші периферійні пристрої) потужнісь їх є однакова і дорівнює *Р* = 10 Вт = 0,01кВт.

Для розробки проекту даної системи використовується один ноутбук потужністю *Р* = 0,5 кВт, який за весь період розробки працює 100 годин, та друкуючий пристрій потужністю *Р* = 0,37 кВт, який працює 2 години.

Проміжні розрахунки на витрату електроенергії подані в таблиці 4.1

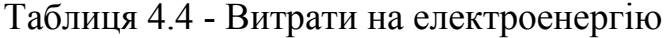

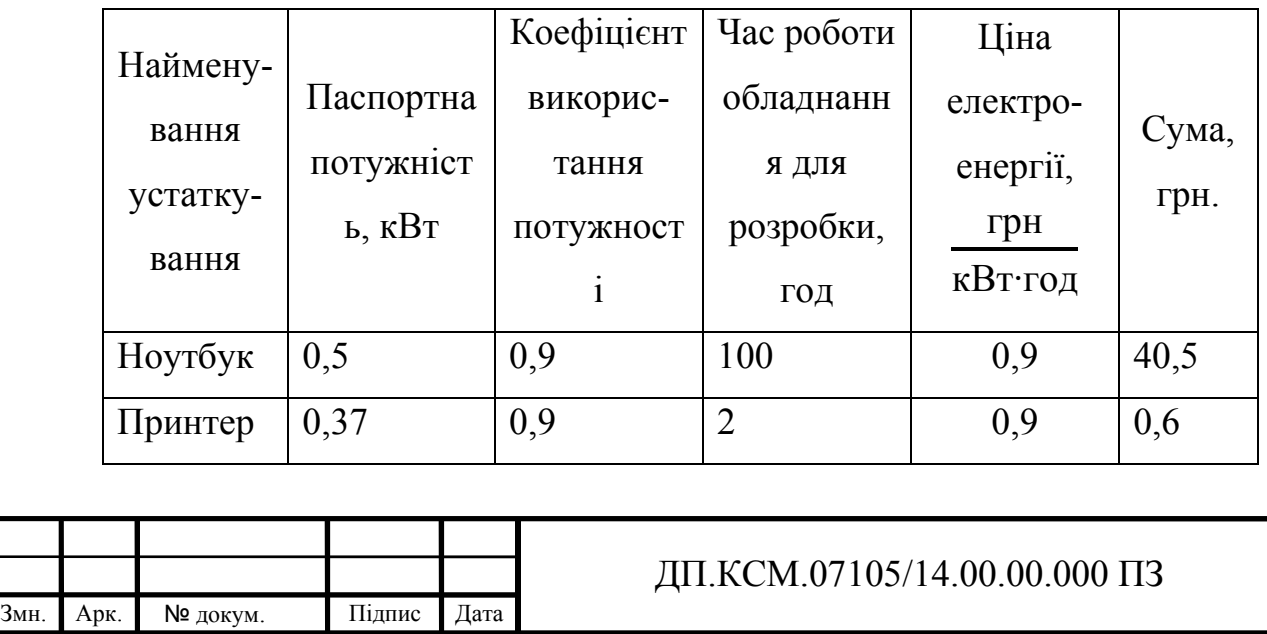

51

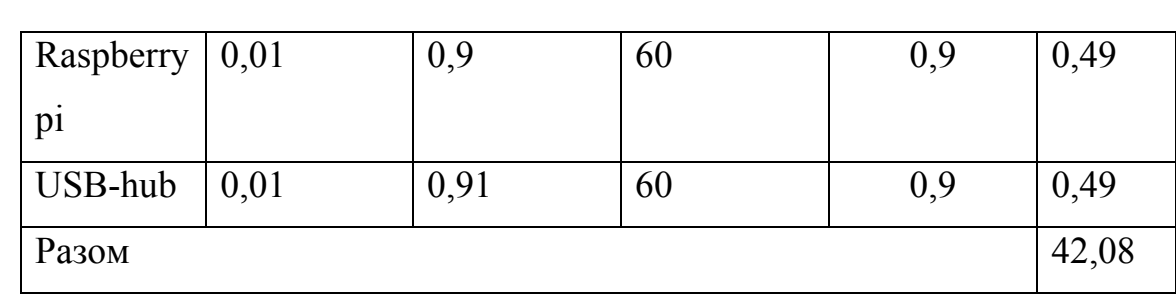

### 4.5 Розрахунок суми амортизаційних відрахувань

Амортизація – це процес перенесення вартості основних фондів на вартість новоствореної продукції з метою їх повного відновлення.

Для визначення амортизаційних відрахувань застосуємо метод прямолінійного списання. Загальна сума амортизаційних відрахувань ( $B_{AM}$ ) визначається за формулою:

$$
B_{AM} = \sum_{i=1}^{n} \frac{B_i \cdot H_i}{100}, \qquad (4.5)
$$

де *Вi* - вартість *i*-го устаткування на початок звітного періоду, грн.;

*Нi* - річна норма амортизації *i*-го устаткування, %;*i* - тип обладнання;

*n* - кількість устаткування.

Для проектування даної системи використовувався один ноутбук 6463 грн., та принтер вартістю 3402 грн, а також інші пристрої описані вище, та подані в таблиці 4.5 і обрахування витрат на амортизацію .

Тоді:

$$
B_{AM} = \frac{6463,0.10}{100} + \frac{3402,0.20}{100} + \frac{895,0.15}{100} + \frac{1540,77.15}{100} = 1722,75
$$
 rph.

52 Змн. Арк. № докум. Підпис Дата ДП.КСМ.07105/14.00.00.000 ПЗ Таблиця 4.5 - Амортизація основних фондів

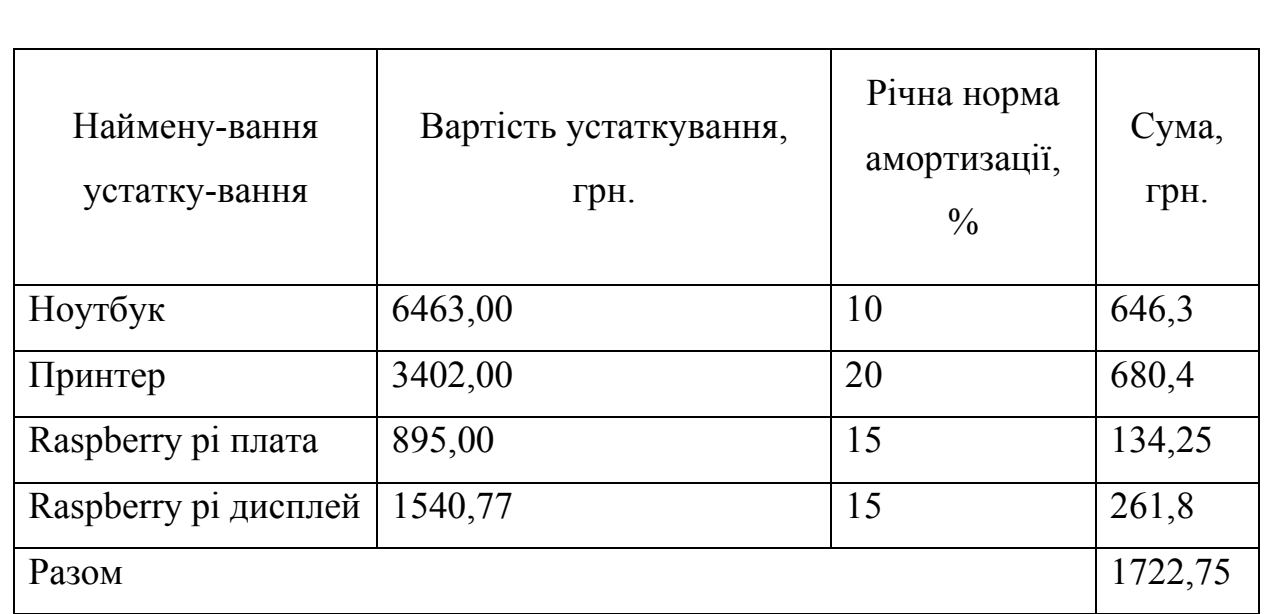

4.6 Визначення транспортних витрат

Транспортні витрати слід прогнозувати у розмірі 8–12 % від загальної суми матеріальних витрат.

$$
B_T = 0.12 \cdot B_M, \qquad (4.6)
$$

де  $B_T$  – транспортні витрати.

 $B_T = 0.12 \cdot 4075,33 = 489.04$  rph.

4.7 Обчислення накладних витрат

Накладні витрати пов'язані з обслуговуванням виробництва, утриманням апарату управління підприємства (фірми) та створення необхідних умов праці можуть становити 60–100 % від суми основної та додаткової заробітної плати працівників. Накладні витрати для даного проекту подані далі.

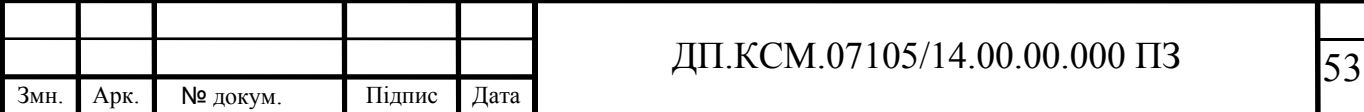

$$
H_B = 0.7 \cdot B_{\text{OII}} \tag{4.7}
$$

де *Н<sub>в</sub>* – накладні витрати.

$$
H_B = 0.7 \cdot 2832.11 = 1982.48 \,\text{rph}
$$

4.8 Складання кошторису витрат та визначення собівартості

Загальні витрати (Вкс) розрахуємо за формулою:

$$
B_{\scriptscriptstyle{KC}} = B_{\scriptscriptstyle{OII}} + B_{\scriptscriptstyle{\phi}} + B_{\scriptscriptstyle{M}} + B_{\scriptscriptstyle{E}} + B_{\scriptscriptstyle{AM}} + B_{\scriptscriptstyle{T}} + H_{\scriptscriptstyle{B}} \tag{4.8}
$$

Тобто:

$$
B_{\text{KC}} = 11724.17 \text{ FPH.}
$$

Результати проведених розрахунків зведемо у таблицю 4.6.

Таблиця 4.6 - Кошторис витрат

Змн. Арк. № докум. Підпис Дата

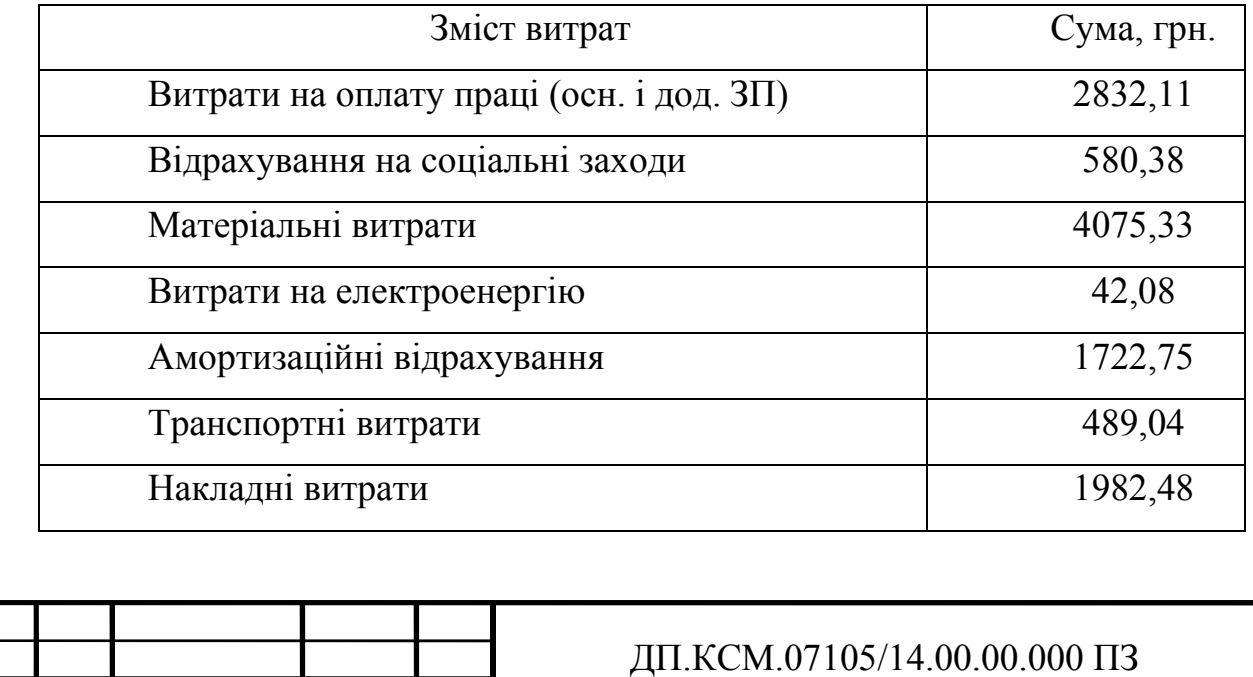

54

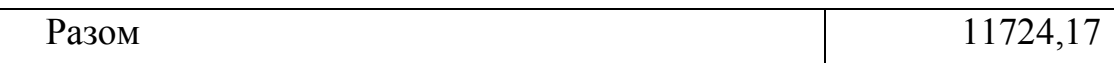

4.9 Розрахунок ціни проекту

Договірна ціна (*ЦД*) для проектних рішень розраховується за формулою:

$$
H_{\mu} = B_{\kappa c} \cdot \left(1 + \frac{p}{100}\right),\tag{4.9}
$$

де  $B_{KC}$  – кошторисна вартість, грн.;

*р* - середній рівень рентабельності, % (приймаємо 30% за погодженням з керівником).

$$
H_{\mu} = 11724.17 \cdot (1 + 0.3) = 15241.42 \text{ rph.}
$$

4.10 Визначення економічної ефективності і терміну окупності капітальних вкладень

Економічна ефективність — досягнення найбільших результатів за найменших затрат живої та уречевленої праці. Економічна ефективність є конкретною формою дії закону економії часу. За капіталістичного способу виробництва узагальнюючий показник економічної ефективності — норма прибутку.

Економічна ефективність (*ЕР*) полягає у відношенні результату виробництва до затрачених ресурсів:

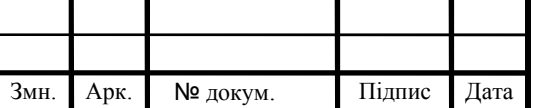

$$
E_P = \frac{II}{B_{KC}} \tag{4.10}
$$

де *П* – прибуток, грн.;

 $B_{KC}$  – кошторисна вартість, грн..

$$
E_p
$$
=3517,25 rpm. / 15241,42 rpm. = 0,23.

Поряд із економічною ефективністю розраховують термін окупності капітальних вкладень (*Тр*):

$$
T_P = \frac{1}{E_P} \tag{4.11}
$$

To6To: 
$$
T_p = 1/0,23 = 4,4p
$$
.

Прийнятним вважається термін окупності близький до 7 років. Розраховані економічні показники проекту занесемо до таблиці 4.7.

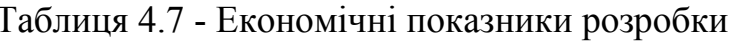

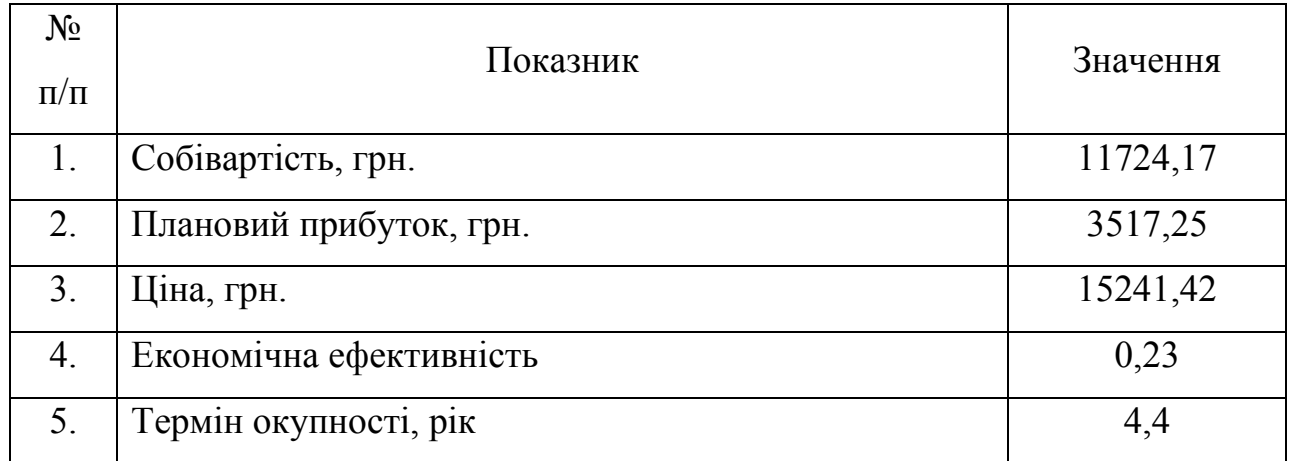

Враховуючи основі економічні показники з таблиці 4.7, можна зробити висновок, що при економічній ефективності 0,23 та терміні окупності – 4,4

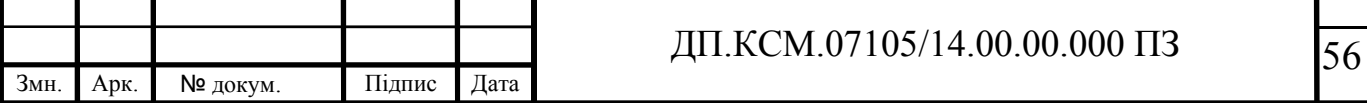

роки проводити роботи по впровадженню даної системи є доцільним та економічно вигідним. Тому, з метою зниження вартості системи, варто було б здійснювати закупівлю обладнання у офіційних дилерів вказаних марок обладнання.

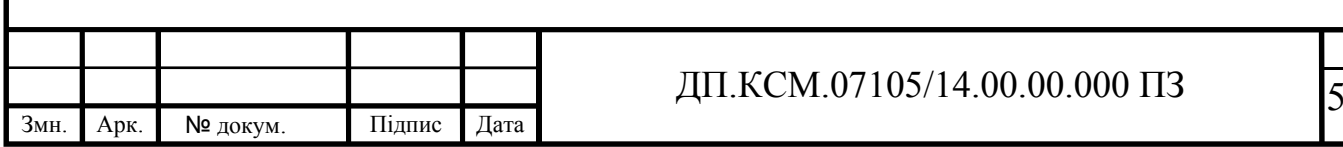

57

# ВИСНОВКИ

У процесі виконання дипломного проекту ставилося завдання ознайомитися з існуючими системами навігації робототехнічних платформ та створити програмний модуль на основі Raspberry Pi для цієї системи. Система навігаціїї робототехнічної плаформи складається з двох рівнів: нижній рівень мікроконтролерна система управління приводами робота, верхній рівень система комп'ютерного зору на базі одноплатного комп'ютера Raspberry Pi 3.

1. Провівши аналіз систем навігації було визначенно основні переваги та недоліки підходів управління робототехнічною плтформою. Основою перевагою системи навігації на основі камери та одноплатного комп'ютера Raspberry Pi можливість постійного відслідковування в реальному часі за навколишнім середовищем, а недоліком є висока вартість системи.

2. Оптимальним варіантом побудови даної системи є використання мікрокомп'ютерів, які найкраще вирішуть поставлене перед нами завдання. Проаналізувавши ринок сучасних мікрокомп'ютерів, виділено три основних з них, такі як Panda Board, Cubieboard і Raspberry Pi. Для даної задачі найкращим варіантом є Raspberry Pi, головна його перевага над іними комп'ютерами є низька ціна, і відносно велика продуктивність.

3. Розробка програмного продукту відбувалася на мові програмування Python. Створено програмний модуль за допомогою бібліотеки OpenCV. Та обрано апаратні засоби які будуть використовуватися в системі навігації.

4. У четвертому розділі було описано і створенно кошторис нашої системи, а також визначено, що дана система є економічно вигідна для впровадження.

Для вдосконалення роботи програмного модулю з часом необхідно розширювати спектр функцій та можливостей, для того шоб створити гнучку та ефективну систему навігації що дозволить виконувати завдання контролю та оповіщення в повному обсязі. При всьому цьому вартість установки і монтажу виявилася досить низькою. Реалізовано завдання розпізнавання знаків дорожнього руху, що в повній мірі задовольняє вимогам, пред'явленим до системи управління.

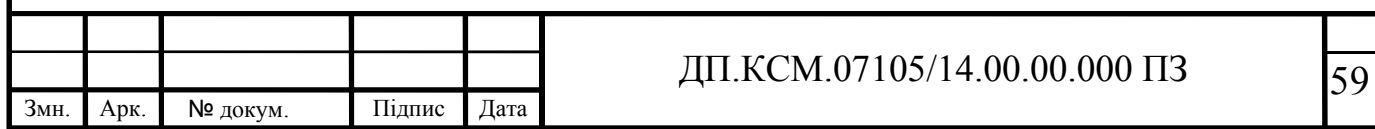

# СПИСОК ВИКОРИСТАНИХ ДЖЕРЕЛ

1. Бобровский С.Н. Навигация мобильных роботов / С.Н. Гончаров, С.Н. Бобровский / Журн. PC Week. - 2004. - №9. - С. 60-63.

2. Мартыненко Ю. Г. Управление движением мобильных колёсных роботов [Текст] / Ю.Г. Мартыненко / МГУ им. М.В. Ломоносова, 2005. - 29-80с.

3. Накано Э. Введение в робототехніку. / Э. Накано / - М.: "Мир"; 1988. - 335с.

4. Юревич Е. И. Основы робототехники. – 2-е изд., перераб. и доп. / Е. И. Юревич /– СПб.: БХВ-Петербург, 2005. – 416с.: ил.

5. Жимарши Ф. Сборка и программирование мобильных роботов в домашних условиях /Ф. Жимарши./ – СПб.: NT Press, 2008. – 410 с.

6. Вильямс Д. Программируемые роботы / Д. Вильямс. / – СПб.: NT Press, 2006. – 311 с.

7. Бишоп О. Настольная книга разработчика роботов / О. Бишоп./ – Воронеж: Корона-Век, 2010. – 207 с.

8. Аналоговые сенсори Arduino. [Електронний ресурс] / Режим доступу: http:/mk90.blogspot.com/2009/07/arduino.html – Назва з титул. екрану.

9. Практическое программирование Arduino/Freeduino - [Електронний ресурс]/ Режим доступу: http:/robocraft.ru/blog/arduino/84.html – Назва з титул. екрану.

10. Евстифеев А.В. «Микроконтроллеры AVR семейства Mega» / А.В. Евстифеев /– Москва – Издательский дом «Додэка - ХХI», 2007.-595с.

11. Бессарабов Б.Ф. Справочник "Диоды, тиристоры, транзисторы и микросхемы широкого применения"/ Б.Ф. Бессарабов, В.Д. Федюк, Д.В.Федюк / - Изд. «Воронеж», 1994-320с.

12. Чернышев А.Ю. Электронная и микропроцессорная техника: учебное пособие / А.Ю. Чернышев, Е.А. Шутов / – Томск: Изд-во Томского политехнического университета, 2010. – 135 с.

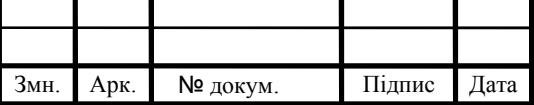

13. Микропроцессорные системы [Электронный ресурс]: электрон. учеб. пособие / О. В. Непомнящий, Е. А. Вейсов, Г. А. Скотников, М. В. Савицкая. – Электрон. дан. (4 Мб). – Красноярск: ИПК СФУ, 2009. – (Микропроцессорные исследования : УМКД № 1626/338–2008 / рук. творч. коллектива О. В. Непомнящий).

14. Евстифеев А.В. «Микроконтроллеры AVR семейства Mega» / А.В. Евстифеев / – Москва – Издательский дом «Додэка - ХХI», 2007.-595с.

15. Бессарабов Б.Ф. Справочник "Диоды, тиристоры, транзисторы и микросхемы широкого применения"/ Б.Ф. Бессарабов В.Д. Федюк, Д.В. Федюк/ Изд. «Воронеж», 1994-320с.

16. Allan A. «Distributed Network Data» / A. Allan, K.Bradford / O'Reilly Media, Inc., 2013. — 168 p.

17. Anderson R. Pro Arduino (+source code) / R. Anderson., D. Cervo / Apress, 2013. - 305 p.

18. Application Note: Event-Driven Arduino. Programming with QP: Document Revision H Quantum Leaps, LLC, July 2013. - 34 p.

19. Barrett S.F. Arduino Microcontroller Processing for Everyone Synthesis Lectures on Digital Circuits and Systems. / S.F. Barrett / Morgan & Claypool Publishers, 2010. — 344 p.

20. Bayle J. C. Programming for Arduino / J. C. Bayle / Packt Publishing,  $2013. - 512$  p.

21. Böhmer M. Beginning Android ADK with Arduino / Böhmer M. / Apress. 2012.- 310 p.

22. Boxall J. Arduino Workshop: A Hands-On Introduction with 65 Projects / J. Boxall / - No Starch Press, 2013. — 394 p.

23. Evans B. Beginning Arduino Programming / B. Evans / - Apress, 2011. - 270 p.

24. Evans M. Arduino in Action / M. Evans, J. Noble, J. Hochenbaum / - Manning Publications Co., 2013. — 368 p.

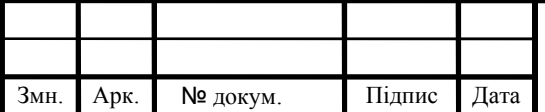

25. Goransson A. Professional Android Open Accessory Programming with Arduino / A. Goransson, D. Ruiz / - John Wiley & Sons, Inc., 2013. - 408 p.

26. Igoe T. Getting Started with RFID: Identify Objects in the Physical World with Arduino / T. Igoe / O'Reilly Media, 2012. - 42 p.

27. Karvinen T. Make a Mind-Controlled Arduino Robot / T. Karvinen, K. Karvinen / Brain as a Remote O'Reilly Media, 2011. - 96 p.

28. Kelly J.F. MintDuino: Building an Arduino-compatible Breadboard Microcontroller / J. F. Kelly, M. de Vinck / Maker Media, 2011. — 58 p.

29. Kelly J.F. Arduino Adventures: Escape from Gemini Station / J.F. Kelly, H. Timmis / Apress, 2013. - 332 p.

30. Lazar J. Arduino and LEGO Projects / J. Lazar / - Apress, 2013. — 202 p.

31. Monk S. 30 Arduino Projects for the Evil Genius + Samples / S. Monk / McGraw-Hill/TAB Electronics, 2010. - 206 p.

32. Monk S. Programming Arduino Next Steps: Going Further with Sketches / S. Monk/ McGraw-Hill:, 2013. - 288 р.

33. Randofo Р. 20 Unbelievable Arduino Projects / Р. Randofo / - Instructables E-book Collection - 430 p.

34. Соммер У. Программирование микроконтроллерных плат Arduino/Freeduino / У. Соммер / - М.: БХВ-Петербург, 2012. — 256 с.

35. Вычислительная техника, алгоритмы и системы управления. - М.: ИНЭУМ, 2015. - 275 c.

36. Девянин П. Н. Модели безопасности компьютерных систем. Управление доступом и информационными потоками / П.Н. Девянин. - Москва: Наука, 2013. - 338 c.

37. Девянин П.Н. Анализ безопасности управления доступом и информационными потоками в компьютерных системах / П.Н. Девянин. - М.: Радио и связь, 2013. - 176 c.

38. Ершов А. Д. Информационное обеспечение управления в таможенной системе: моногр. / А.Д. Ершов, П.С. Копанева. - М.: Знание, 2016. - 232 c.

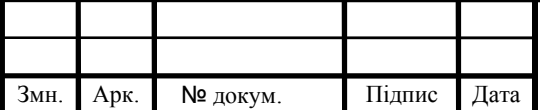

39. Захаров М.Н. Контроль и минимизация затрат предприятия в системе логистики: учебное пособие: моногр. / М.Н. Захаров. - М.: Экзамен, 2013. – 158 c.

40. Ивахненко А. Г. Кибернетические системы с комбинированным управлением / А.Г. Ивахненко. - М.: Техника, 2014. - 512 c.

41. Методичні рекомендації до виконання дипломного проекту з освітньо-кваліфікаційного рівня "Бакалавр" напряму підготовки 6.050102 «Комп'ютерна інженерія» фахового спрямування «Комп'ютерні системи та мережі» / О.М. Березький, Л.О.Дубчак, Р.Б. Трембач, Г.М. Мельник, Ю.М. Батько, С.В. Івасьєв / Під ред. О.М. Березького. - Тернопіль: ТНЕУ, 2016.– 65 с.

42. Паздрій І.Р. Методичні вказівки до написання техніко-економічного розділу для дипломних проектів на здобуття освітньо-кваліфікаційного рівня "Бакалавр" напряму підготовки 6.050102 «Комп'ютерна інженерія» / І.Р.Паздрій. - Тернопіль: ТНЕУ, 2015.– 36 с.

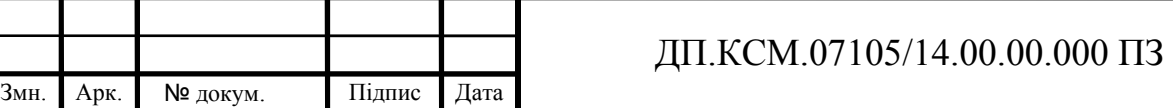